UNIVERSIDADE TECNOLÓGICA FEDERAL DO PARANÁ DEPARTAMENTO ACADÊMICO DE ENGENHARIA DE PRODUÇÃO CURSO DE ENGENHARIA DE PRODUÇÃO

ALESSANDRA LUCIANETTI DOS SANTOS

# **INVESTIGAÇÃO DE HEURÍSTICAS PARA O PROBLEMA DE PROGRAMAÇÃO DE TAREFAS EM MÁQUINAS EM UM AMBIENTE**  *FLOWSHOP* **COM RESTRIÇÃO** *NO-WAIT*

TRABALHO DE CONCLUSÃO DE CURSO

PONTA GROSSA 2016

# **INVESTIGAÇÃO DE HEURÍSTICAS PARA O PROBLEMA DE PROGRAMAÇÃO DE TAREFAS EM MÁQUINAS EM UM AMBIENTE**  *FLOWSHOP* **COM RESTRIÇÃO** *NO-WAIT*

Trabalho de Conclusão do Curso de graduação, do Curso Superior de Engenharia de Produção do Departamento de Engenharia de Produção – DAENP – da Universidade Tecnológica Federal do Paraná – UTFPR, apresentado como requisito para obtenção do título de Bacharel em Engenharia de Produção.

Orientador: Prof. Dr. Fábio José Ceron Branco

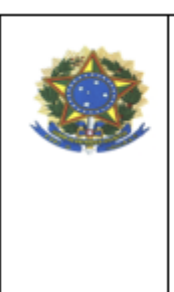

Ministério da Educação UNIVERSIDADE TECNOLÓGICA FEDERAL DO **PARANÁ CÂMPUS PONTA GROSSA** Departamento Acadêmico de Engenharia de Produção

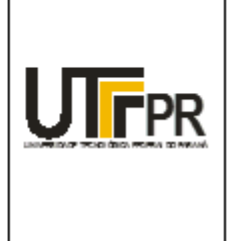

# **TERMO DE APROVAÇÃO DE TCC**

# INVESTIGAÇÃO DE HEURÍSTICAS PARA O PROBLEMA DE PROGRAMAÇÃO DE TAREFAS EM MÁQUINAS EM UM AMBIENTE FLOWSHOP COM RESTRIÇÃO NO-WAIT

por

*Alessandra Lucianetti dos Santos*

Este Trabalho de Conclusão de Curso (TCC) foi apresentado em 22 de Junho de 2016 como requisito parcial para a obtenção do título de Bacharel em Engenharia de Produção. O candidato foi arguido pela Banca Examinadora composta pelos professores abaixo assinados. Após deliberação, a Banca Examinadora considerou o trabalho aprovado.

Prof. Dr. Fábio José Ceron Branco Prof. Orientador

\_\_\_\_\_\_\_\_\_\_\_\_\_\_\_\_\_\_\_\_\_\_\_\_\_\_\_\_\_\_\_\_\_\_\_\_

\_\_\_\_\_\_\_\_\_\_\_\_\_\_\_\_\_\_\_\_\_\_\_\_\_\_\_\_\_\_\_\_\_\_\_\_ Prof. Dr. Everton Luiz de Melo Membro titular

\_\_\_\_\_\_\_\_\_\_\_\_\_\_\_\_\_\_\_\_\_\_\_\_\_\_\_\_\_\_\_\_\_\_\_\_ Prof. Dr. Shih Yung Chin Membro titular

"A Folha de Aprovação assinada encontra-se na Coordenação do Curso (ou Programa)".

# **DEDICATÓRIA**

À memória de Maria Aparecida Marcatto, minha bisavó, que em seus momentos finais de vida pôde presenciar o início de minha vida acadêmica. Embora ela fosse analfabeta, foi uma mulher batalhadora e exemplo para superação das dificuldades que encontrei e irei encontrar em minha vida.

#### **AGRADECIMENTOS**

Primeiramente quero agradecer a Deus, por ter uma família e amigos que sempre me apoiaram para que pudesse atingir todos meus objetivos. Mesmo em momentos difíceis ou incertezas quanto aos percalços da minha vida acadêmica, pude recorrer a eles e sempre ter o melhor conselho.

Aos meus pais, Ana Maria e Benedito, pois acredito ter sido tão difícil para eles quanto para mim estarmos distantes, e mesmo assim eles nunca desistiram do propósito de que a filha fosse um exemplo de pessoa de quem eles têm extremo orgulho.

Aos meus amigos, que a seis anos atrás eram pessoas desconhecidas e de certa forma tornaram-se parte da minha família. Juntos pudemos compartilhar momentos de alegria e de tristeza que cada um viveu, e hoje iremos traçar caminhos diferentes, mas nunca esquecendo uns dos outros.

Aos professores que ministraram as disciplinas durante estes anos e repassaram seu conhecimento da melhor maneira possível, e nos prepararam para a nova etapa que está por vir.

Ao professor orientador Fábio Branco, que sempre respondeu meus *e-mails* tão rapidamente sempre direcionando atenção ao nosso trabalho, e pela oportunidade de verificar a importância da Engenharia de Produção e sua aplicabilidade no mercado de trabalho.

#### **RESUMO**

SANTOS, A.L.D. Investigação de heurísticas para o problema de programação de tarefas em máquinas em um ambiente *flowshop* com restrição *no-wait*. 2016. 72 f. Trabalho de Conclusão de Curso. Departamento de Engenharia de Produção, Universidade Tecnológica Federal do Paraná, Ponta Grossa, 2016.

A evolução que os sistemas produtivos tiveram em pouco tempo pôde demonstrar o dinamismo dos mesmos, e que muitas indústrias ainda têm oportunidade de melhoria na utilização de seus recursos. Das técnicas empregadas na melhoria dos sistemas estão as heurísticas, pois elas auxiliam na resolução de problemas complexos, como no caso da definição do sequenciamento da produção nas indústrias. Como primeira etapa para a proposição de melhorias em um ambiente fabril deve-se fazer investigações e experimentações. Logo o presente trabalho atua nessa fase inicial com a investigação das heurísticas SPT (*Shortest Processing Time*), LPT(*Longest Processing Time*), Triangular, Triangular Invertida e Randômica a fim de definir quais apresentam melhores resultados para a função biobjetivo que é definida pela composição do tempo total de processamento - *makespan* – e do tempo total de fluxo das tarefas – *flowtime,* para um ambiente *flowshop* com restrição de produção *no-wait*.

**Palavras-chaves**: Heurísticas. Otimização. *Flowshop no-wait*.

## **ABSTRACT**

SANTOS, A.L.D. Investigation of heuristics for problems in scheduling of tasks in machines in a flowshop environment with *no-wait* restriction. 2016. 72 p. Trabalho de Conclusão de Curso. Departamento de Engenharia de Produção, Universidade Tecnológica Federal do Paraná, Ponta Grossa, 2016.

The evolution which production systems had in a short time, can prove its dynamics, and realize that a lot of industries still have opportunities of improvement in the use of their resources. One of techniques employed in the optimization of resources is heuristic, because they help in the solution of complex problems, as in the case of the definition of the production sequencing in industry. As a first step to propose improvements in production environment we first must make some investigations and experiments, therefore this work acts. On this initial stage with an investigation of heuristics SPT (*Shortest Processing Time*), LPT (*Longest Processing Time*), Triangular, Triangular Invertida e Randômica with the purpose of showing the best results for objective function which groups total processing time – makespan and total time of working tasks – flowtime, for a flowshop environment with *no-wait* restriction.

**Keywords**: Heuristics. Optimization. Flowshop *no-wait*.

# **LISTA DE ILUSTRAÇÕES**

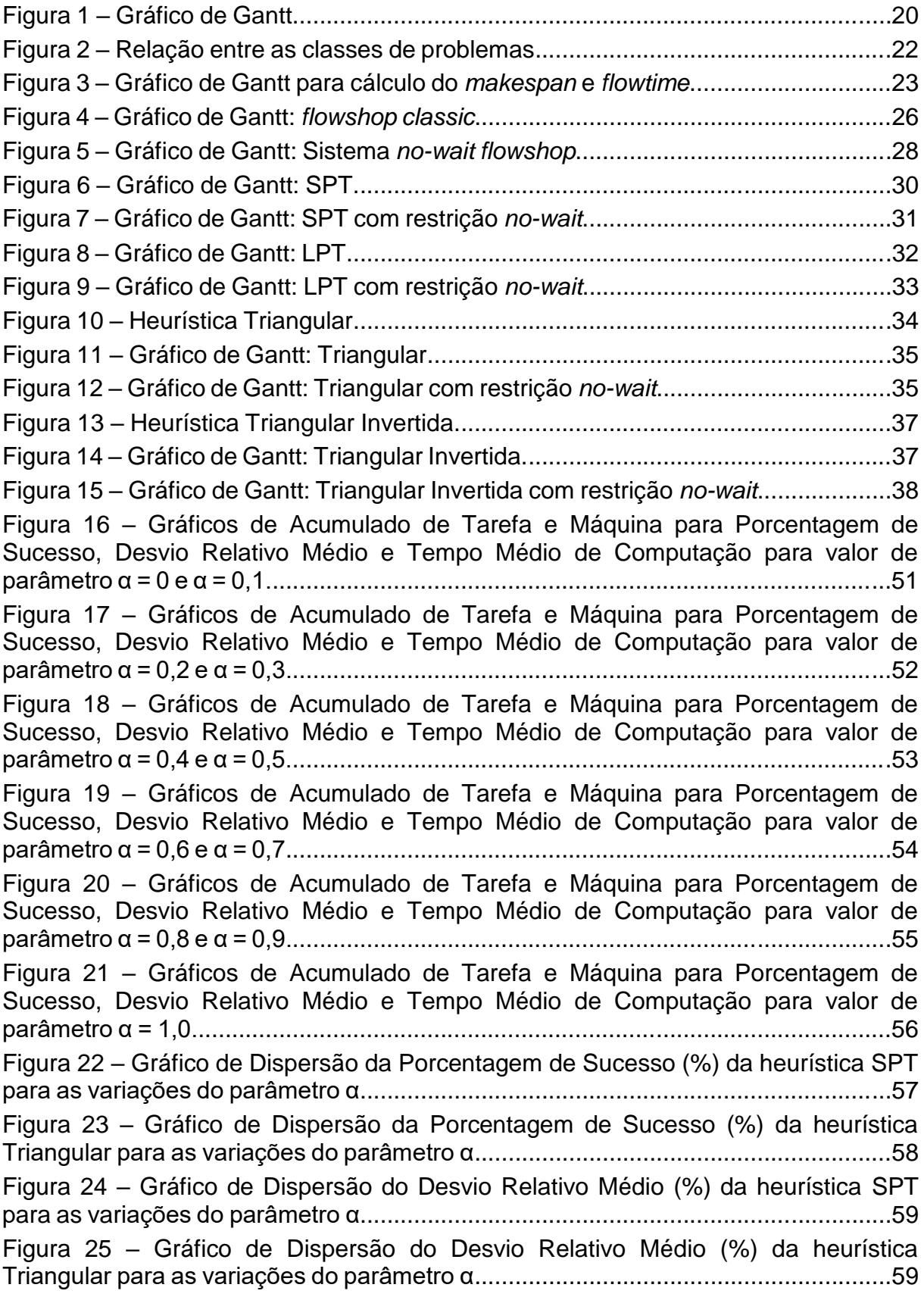

## **LISTA DE TABELAS**

Tabela 1 – Tempos de processamento de cinco tarefas em quatro máquinas............30 Tabela 2 – Unidade de Tempo para *makespan* e *flowtime* da heurística LPT sem e com restrição no-wait..................................................................................................33 Tabela 3 – Comparação entre os métodos SPT, LPT, Triangular, Triangular Invertida e Randômica, com variação de α = 0 à α = 0,2............................................................44 Tabela 4 – Comparação entre os métodos SPT, LPT, Triangular, Triangular Invertida e Randômica, com variação de α = 0,3 à α = 0,5.........................................................45 Tabela 5 – Comparação entre os métodos SPT, LPT, Triangular, Triangular Invertida e Randômica, com variação de α = 0,6 à α = 0,8.........................................................46 Tabela 6 – Comparação entre os métodos SPT, LPT, Triangular, Triangular Invertida e Randômica, com variação de α = 0,9 à α = 1,0.........................................................47 Tabela 7 – Valores da porcentagem de sucesso para a heurística Triangular no intervalo de α = 0,1 à α = 0,7........................................................................................49

# **SUMÁRIO**

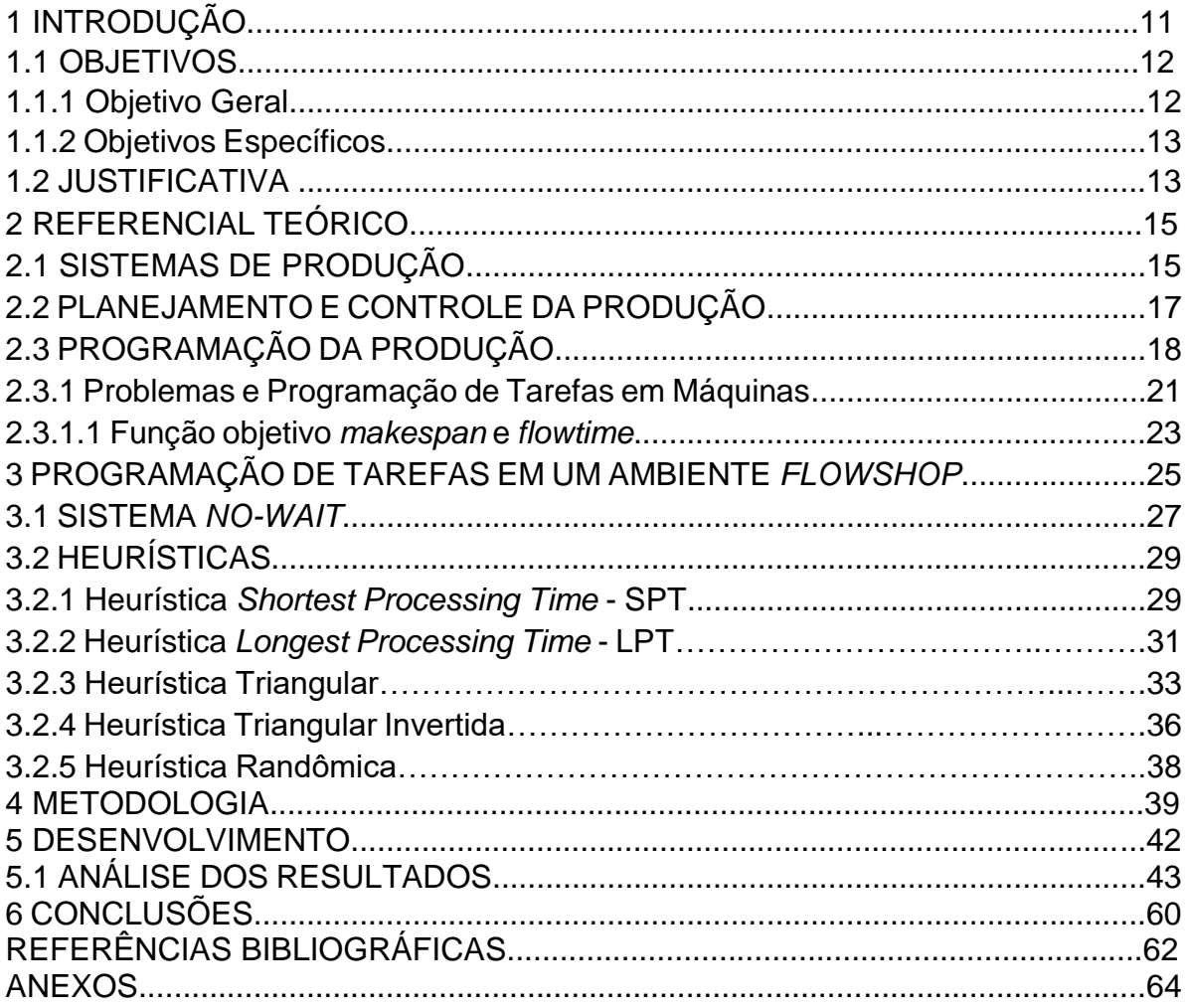

#### **1 INTRODUÇÃO**

A Revolução Industrial, que ocorreu na Europa até o início do século XIX, demonstrou a evolução das atividades produtivas, pois anteriormente a este evento eram praticadas atividades de caráter primário (relacionadas à agricultura, pecuária e ao extrativismo mineral, vegetal e animal) e o comércio (JOVANE et al., 2008, p.641). Ao cenário econômico, foram introduzidas as atividades secundárias, pois com a inserção das máquinas em atividades produtivas, as matérias primas puderam ser transformadas em produtos com maior valor agregado, sendo esta uma das características da Revolução Industrial.

Com a expansão e adaptação às características locais, a industrialização fomentou o crescimento econômico dos mercados mundiais. Essa linha de raciocínio envolver a definição de globalização, pois é o reflexo da percepção e do desenvolvimento em uma parte do mundo que pode ter consequências importantes na vida dos indivíduos e oportunidades em outras regiões (GIBBS apud HELD, 1999).

Embora, àquela época o conceito de globalização não fosse do conhecimento da população mundial, percebe-se a notória evolução rumo ao nível dos sistemas de produção que são praticados, com base nas teorias de Frederick Taylor**,** Henry Ford e Eiji Toyoda. Segundo Maximiano (1995, p.134), Taylor desenvolveu a Teoria da Administração Científica com base nas deficiências da operação fabril em 1884 quando começou a trabalhar em uma indústria siderúrgica. Sua pesquisa defendia que:

- O objetivo da boa administração seria pagar altos salários e ter baixos custos de produção;

- A administração aplicar métodos de pesquisa para determinar a melhor maneira de executar tarefas;

- Os empregados serem cientificamente selecionados e treinados, de maneira que as pessoas e tarefas fossem compatíveis; e

- Haver uma atmosfera de íntima e cordial cooperação entre a administração e os trabalhadores, para garantir um ambiente psicológico favorável à aplicação desses princípios.

Assim como o nome de Taylor está associado à administração científica, o nome de Henry Ford está associado à linha de montagem móvel, em que o produto em processo se desloca ao longo do percurso enquanto os operadores ficam parados (Maximiano, 1995, p.139). Para que o princípio de produção em massa pudesse ser realizado, era necessário a divisão do trabalho, a especialização do trabalhador e que as peças fossem padronizadas e intercambiáveis.

Eiji Toyoda, da família proprietária da Toyota, e Taiichi Ohno, o chefe de engenharia da empresa, chegaram à conclusão de que o sistema Ford não poderia funcionar na Toyota, pois esta era sensivelmente menor e precisava de soluções mais eficientes e menos dispendiosas. Então foi desenvolvido o Sistema Toyota de Produção, que enfatiza a eliminação de desperdícios, produção flexível e produção de veículos com qualidade (Maximiano, 1995, p.173).

Mudanças nos sistemas produtivos puderam ser verificadas assim como as mais tradicionais apresentadas nos parágrafos anteriores do presente trabalho. Porém um fator que é bastante importante é a programação de tarefas em máquinas, visto que a mesma é um dos componentes do sistema produtivo e requer a inserção das variáveis a fim de que um produto, processo ou serviço possa ser entregue com resultados satisfatórios. Se a programação de tarefas em máquinas apresentar um bom desempenho, pode haver melhora no tempo de fabricação, redução nos custos de produção por não haver material em processamento, cumprimento no prazo de entrega, entre outros benefícios.

Neste sentido, o presente trabalho busca responder a seguinte pergunta: quais heurísticas apresentam melhor desempenho para o tempo total da programação – *makespan -* e tempo total de fluxo - *flowtime* com base na função biobjetivo que será estudada em um ambiente *flowshop* com restrição *no-wait*?

#### 1.1 OBJETIVOS

Para atingir as repostas desejadas, este trabalho se orienta pelos objetivos descritos neste item, divididos em geral e específicos.

#### 1.1.1Objetivo Geral

Busca-se definir que heurísticas apresentam melhor desempenho para a minimização do *makespan* e *flowtime* em um ambiente *flowshop* com restrição *no-* *wait*, mediante a variação de um parâmetro, e um conjunto de instâncias definido pela complexidade no número de tarefas e máquinas.

1.1.2 Objetivos Específicos

Deseja-se, neste trabalho, atingir os seguintes objetivos específicos:

i) Gerar um conjunto de instâncias para que seja possível realizar a experimentação computacional por meio da variação entre a quantidade de tarefas e máquinas.

ii) Realizar a experimentação computacional com as heurísticas a serem selecionadas mediante a variação de um parâmetro. Para que possa ser analisado o comportamento das heurísticas para *makespan* e *flowtime*.

iii) Agrupar os dados da experimentação computacional e realizar os cálculos de porcentagem de sucesso, desvio relativo médio e tempo médio de computação a fim de realizar a análise.

iv) Gerar os gráficos e tabelas das informações de porcentagem de sucesso, desvio relativo médio e tempo médio de computação de cada heurística para cada variação do parâmetro.

v) Analisar quais heurísticas tem melhor desempenho para utilização de máquina - *makespan* e materiais em processamento - *flowtime.*

Na seção seguinte busca-se apresentar a justificativa da realização deste trabalho.

#### 1.2 JUSTIFICATIVA

Com a globalização, os mercados estão cada vez mais competitivos, e fatores que permitam às indústrias terem vantagem em relação aos seus concorrentes são importantes objetos de estudo. As indústrias utilizam técnicas para o planejamento da produção que às vezes não melhoram seu processo, e como consequência pode ocorrer atrasos nas etapas do processo produtivo e na entrega ao cliente, assim como altos custos de produção. Para que os atrasos e suas consequências sejam minimizados, as empresas optam por manter estoques, porém estes também acarretam perdas de produto acabado e oneram o processo.

As heurísticas são importantes objetos de estudo pois as variáveis do processo podem ser inseridas e simuladas a fim de que soluções de alta qualidade e baixo custo computacional, para problemas complexos, sejam encontradas e, dessa forma, as empresas mantenham-se competitivas no mercado.

#### **2 REFERENCIAL TEÓRICO**

Neste capítulo são apresentados os principais trabalhos sobre o tema proposto neste documento. Assim ele, é subdividido em três partes: sistemas de produção, planejamento e controle da produção e programação da produção.

## 2.1 SISTEMAS DE PRODUÇÃO

Fernandes e Godinho Filho (2010, p. 1) definem que os sistemas de produção são todas as variáveis físicas, humanas e procedimentos gerenciais que atuam de forma conjunta e dinâmica, para que seja gerado um produto final de tal interação, que apresente retorno financeiro positivo, superando assim os custos incorridos. Harding (1981, p.24) propõe que o sistema de produção "é um conjunto de partes inter-relacionadas, as quais quando ligadas atuam de acordo com padrões estabelecidos sobre *inputs* (entradas) no sentido de produzir *outputs* (saídas)". A confluência e a transformação de recursos de forma controlada, almejando a geração de valor agregado ao produto com base nas diretrizes e objetivos empresariais, são as características do sistema de produção (DUTRA; ERDAMANN, 2006).

Os sistemas de produção tiveram grande evolução, quando comparados ao patamar que é empregado nas empresas, fato este demonstrado por Sipper e Bulffin (1997) por meio de quatro episódios da história:

 **Sistema de Produção Antigo**: característico dos sumérios por meio do registro de estoques, dos egípcios com a construção das pirâmides e outros povos da antiguidade;

 **Sistema de Produção Feudal**: como produto da idade média, era caracterizado pela produção doméstica;

 **Sistema de Produção Europeu:** surgiu no Renascimento em 1300, porém as transformações significativas vieram em 1700 com a Revolução Industrial e a corrida pela divisão e especialização do trabalho;

 **Sistema de Produção Americano**: Iniciou por volta de 1800 com o desenvolvimento do torno moderno por Maudslay e o fomento à indústria de máquinas e ferramentas, assim como a linha de montagem móvel de Ford em 1913 e Taylor com os princípios da gestão científica.

Deve-se a evolução dos sistemas de produção ao desenvolvimento e aprimoramento das relações e necessidades do mercado consumidor, variando por produtos, conceitos, culturas, tecnologias de gestão entre outros fatores.

Fuchigami (apud Johnson e Montgomery, 2005, p.17) apresenta diferentes classificações para os sistemas de produção, que são baseados nos tipos de produto e processo:

 **Sistema de grande projeto:** produção de itens complexos e/ou de grande porte, e na maioria dos casos com lotes unitários;

 **Sistema contínuo:** produção em larga escala de produtos padronizados e com pouca diversificação;

 **Sistema intermitente:** caracterizado pela flexibilidade, ou seja, a capacidade de produzir uma grande variedade de produtos. Este sistema é subdividido em dois tipos:

- o *Flowshop***:** a maioria dos itens fabricados em uma linha de produção ou célula de manufatura tem a mesma sequência de operações nas diversas máquinas;
- o *Jobshop***:** a sequência de execução das operações se modifica de um produto para o outro.

Após a definição e exemplificação dos diferentes tipos de sistemas de produção, Monks (1987) e Moreira (1996), ainda defendem a existência de subsistemas de produção que estão envolvidos na produção:

 **Sistemas de planejamento:** baseado na demanda de produção, faz-se necessário o planejamento contínuo de todas as etapas de produção, que engloba o

planejamento da qualidade, quantidade de matéria prima, tempos de produção entre outros;

 **Sistemas de controle**: está atrelado ao sistema de planejamento, pois o controle das atividades é importante para que os parâmetros estabelecidos sejam cumpridos, e o produto final tenha as características que foram pré-determinadas;

 **Entradas:** são os recursos necessários para moverem o sistema produtivo – matéria prima, mão-de-obra, equipamentos, sendo etapa posterior ao planejamento;

 **Processo de transformação:** é o meio transformador das entradas em saídas; para materiais ao final deste subsistema o produto terá sofrido transformação em sua composição e forma;

 **Saídas:** após todas as etapas de produção, têm-se o produto final e este subsistema é responsável pela distribuição e expedição do bem ou serviço que foi produzido.

Os sistemas de produção são classificados a fim de que as características sejam identificadas e analisadas. Desse modo a hierarquia de decisão em empresas e indústrias, juntamente com a participação dos departamentos que os compõem, podem controlar as atividades envolvidas no processo produtivo como um todo, o que é característico do planejamento e controle da produção.

# 2.2 PLANEJAMENTO E CONTROLE DA PRODUÇÃO

Ciruana et al. (2008, p. 1) definem que o planejamento e controle da produção é a junção do planejamento do processo - estudo e definição da sequência de operações a serem realizadas na produção e os seus devidos parâmetros; com o planejamento da produção - priorização e definição da sequência produtiva para que a demanda seja atendida no prazo estabelecido.

A necessidade do gerenciamento das atividades produtivas para o atendimento da demanda do consumidor, significa o planejamento e controle da produção. Assim é necessário que os recursos produtivos que serão empregados na produção estejam disponíveis e nos níveis de qualidade, quantidade e momento adequados (SLACK, et al.*,* 1999, p.230).

Zaccarelli (1979, p.1) define o planejamento e controle da produção como sendo "um conjunto de funções inter-relacionadas que objetivam comandar o processo produtivo e coordená-lo com os demais setores administrativos da empresa". De forma sucinta, o planejamento e controle da produção visa definir o que será produzido, a quantidade e a data de produção para que seja entregue na data adequada ao consumidor. Assim como atividades paralelas, de planejamento das necessidades materiais, designação das áreas responsáveis por produção de cada item, entre outros.

## 2.3 PROGRAMAÇÃO DA PRODUÇÃO

Gastermann et al. (2014, p. 2) defendem que as empresas estão vivendo em um ambiente altamente competitivo e que o planejamento e controle da produção é um fator de destaque, pois engloba a cadeia de suprimentos. Porém o maior desafio é a escolha de processos e procedimentos adequados, assim como o desenvolvimento, a implementação e a otimização para se atingir um ambiente ideal de produção. A otimização dos processos produtivos é importante para o aumento da flexibilidade no processo produtivo, para a melhoria da qualidade dos produtos e para a redução de custos; que por meio da programação da produção e outros fatores envolvidos podem ser atingidos.

> A programação da produção pode ser definida como a determinação de quando e onde cada operação necessária para fabricação de um produto deve ser realizada ou a determinação de datas nas quais se deve iniciar e/ou completar cada evento ou operação que compõe um procedimento. Por tanto, pode-se dizer que a programação da produção consiste na alocação de recursos para a execução das tarefas em uma base de tempo (FUCHIGAMI, 2005, p. 19).

O gerenciamento da produção nas empresas e/ou indústrias possui a programação como uma das atividades de maior complexidade, visto que atua com diferentes recursos de forma simultânea e cada um deles possui habilidades, características e capacidades diferentes. A sincronia destes recursos e a quantidade de atividades e processos, por meio da programação, acaba gerando uma infinidade de combinações. Segundo Slack et al. (1999, p. 245), para n tarefas, existem n! possíveis combinações de programação das tarefas em processos simples. Caso o fluxo da ordenação não seja o mesmo para todas as máquinas, o número de combinações possíveis da programação das tarefas passa a ser  $n!^m.$ 

Visto a complexidade da programação de tarefas e devido à infinidade de combinações que podem ser geradas, as heurísticas auxiliam na resolução dos problemas complexos. As boas heurísticas obtêm as melhores soluções globais ou quase globais, por meio da capacidade de prospecção e exploração no campo de possibilidades das variáveis em baixo tempo computacional (KAVEH; KHAYATAZAD; 2012).

Juntamente com as heurísticas, o Gráfico de Gantt é uma das ferramentas que auxiliam na programação das tarefas, pois permite planejar e gerenciar a produção em grupo de forma visual. Gantt utiliza a abordagem de que as demandas possuem fases de tempo dependentes para o planejamento da produção. Ele trabalhou com as atividades em sua sequência lógica, ligando cada término de tarefa com o início de outra para que todos os componentes estejam disponíveis, quando necessário, para a tarefa subsequente. Com base nos prazos de execução de cada tarefa, foi possível planejar a produção por meio da determinação das quantidades que necessitam ser produzidas e assim ser feito o controle diário (WILSON, 2003, p.  $430 - 437$ ).

Na Figura 1, o Gráfico de Gantt demonstra os tempos de execução de uma atividade para cada uma das cinco máquinas. Após o período de 25 unidades de tempo têm-se a entrega da tarefa.

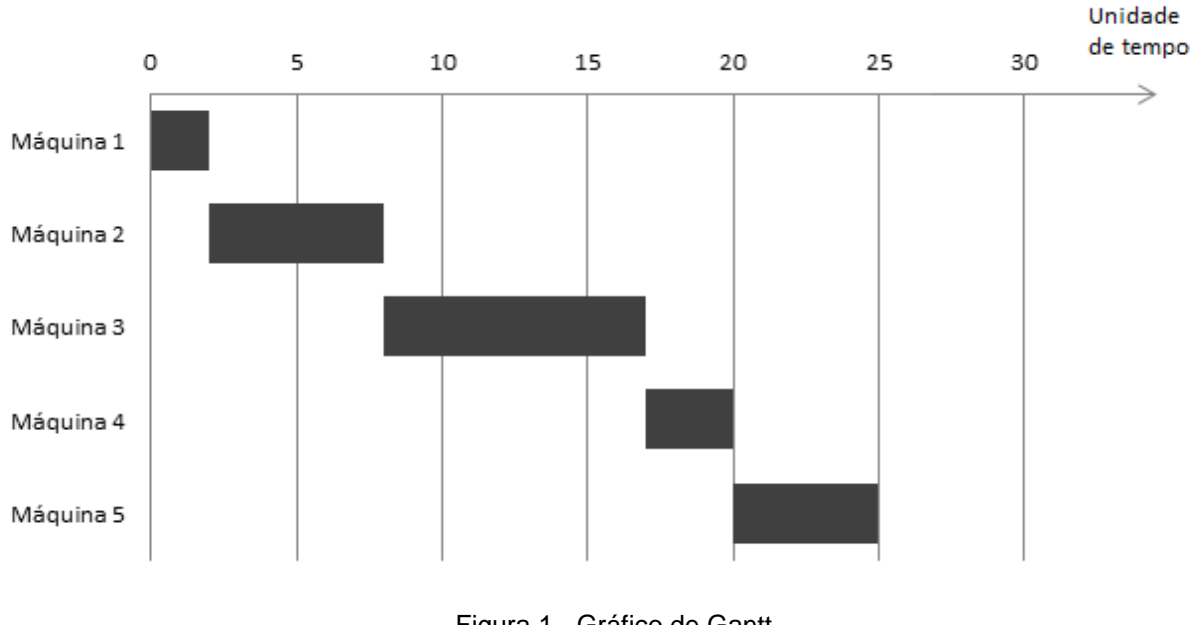

Figura 1 - Gráfico de Gantt. Fonte: Autor, 2016.

Com base em Erdmann (2000, p.46), pode-se dizer que existem outros métodos para a programação das tarefas:

- Ativação de produto pelo estoque;
- *Kanban* (Controle da produção por meio da gestão visual);
- MRP (*Materials Requirements Planning*);
- MRP II (*Manufacturing Resources Planning*);
- Programação da produção por períodos de tempo;
- Programação orientada pela carga de recursos da produção;
- Programação para atendimento de pedidos;
- Programação por tamanho de lotes,
- Programação por redes (PERT e CPM);

Mediante a complexidade dos diferentes métodos para a programação das tarefas, conforme o parágrafo anterior exemplifica, optou-se pela utilização das heurísticas para a análise do problema de programação de tarefas em máquinas em um ambiente *flowshop* com restrição *no-wait*.

2.3.1Problemas de Programação de Tarefas em Máquinas

Segundo Pinedo (2008, p. 13) em todos os problemas de programação o número de tarefas e máquinas são quantidades finitas. As operações em máquinas são definidas pela atuação em três campos: α, β e γ. O campo α representa o ambiente das máquinas, que podem ser:

 **Máquina única**: Existe somente uma máquina para o processamento das atividades;

 **Máquinas paralelas**: Existem duas ou mais máquinas em paralelo que executam a mesma atividade, em que as tarefas podem ser processadas;

 *Flowshop***:** Todas as tarefas possuem a mesma sequência de processamento nas máquinas;

 *Flowshop* **com máquinas paralelas:** Idêntico ao conceito do *flowshop*, porém há mais de uma máquina em cada uma das etapas de produção;

 *Flowshop* **flexível***:* Proveniente dos conceitos de *flowshop* e *flowshop* com máquinas paralelas, o *flowshop* flexível possui máquinas paralelas idênticas em cada estágio de produção, dessa forma as tarefas podem ser processadas em qualquer máquina;

 *Jobshop***:** As tarefas não possuem a mesma sequência de processamento, e difere-se do *flowshop* pois as tarefas podem ser executadas em cada tipo de máquina mais de uma vez;

 *Jobshop* **com máquinas paralelas:** Segue o mesmo princípio do conceito *jobshop*, porém há mais de uma máquina em cada uma das etapas de produção;

 *Openshop:* As tarefas não possuem sequência pré-estabelecidas nas máquinas.

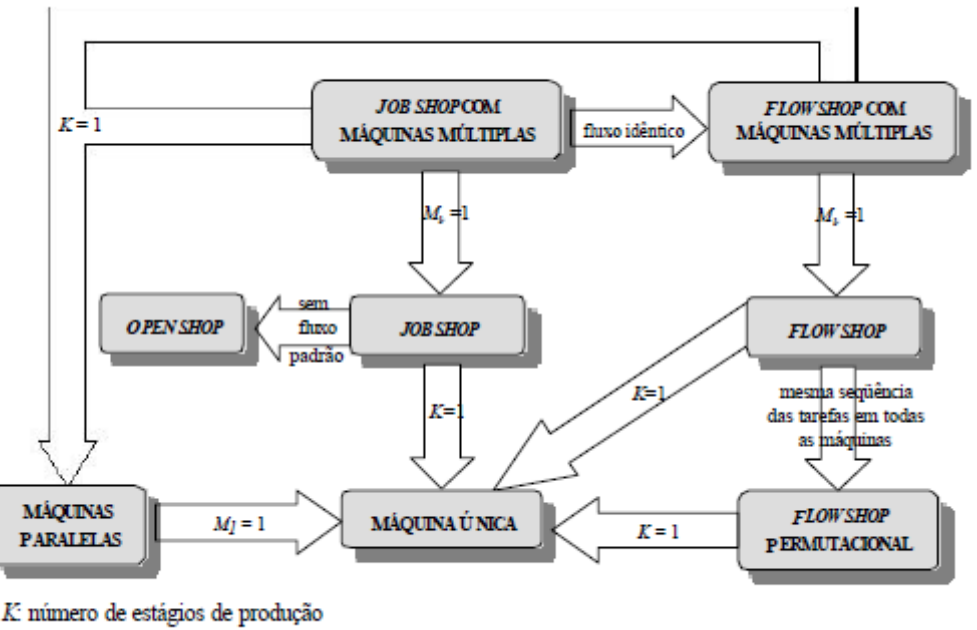

#### A Figura 2 demonstra a relação entre os diferentes campos α:

 $M_k$ : número de máquinas do estágio  $k$  (com  $k = 1, 2, ..., K$ )

Figura 2 – Relação entre as classes de problemas (Adaptação apresentada por Moccellin e Nagano, 2003, a partir da figura apresentada por MacCarthy e Liu, 1993).

O campo β representa as características de processamento e limitações, para as tarefas pode não existir características restritivas, existir uma restrição ou conter vários parâmetros. As restrições podem ser de lançamento das tarefas, tempo de processamento, restrições de precedência, permutacional entre outras. O campo γ é a função objetivo que deverá ser otimizada, e está comumente atrelada ao tempo de execução das tarefas. São exemplos de função objetivo (PINEDO, 2008, P. 15 – 19):

 *Makespan:* tempo total gasto até a conclusão da última tarefa finalizada, se minimizado a função demonstra boa utilização das máquinas;

 *Flowtime***:** tempo total do fluxo das tarefas, se minimizado demonstra redução das matérias-primas em processamento;

 *Tardiness***:** atraso das tarefas, representa o tempo excedido em relação à data de entrega;

 *Earliness***:** adiantamento do término das tarefas em relação à data de entrega.

Dentre os exemplos de função objetivo que podem ser utilizados, o presente trabalho optou pela utilização de *makespan* e *flowtime* para a composição da função biobjetivo. Este fato está relacionado por ambas serem comumente utilizadas na literatura.

A programação torna-se um processo complexo, pois é um sistema em que podem haver diversas restrições assim como diversos tipos de variáveis envolvidas. As combinações dos fatores estão distribuídas entre alocação de máquinas, produtos, mão de obra mediante a disponibilidade e armazenamento. Percebe-se que a interação dos fatores é dinâmica e eles precisam ser coordenados e alocados no período de tempo e na quantidade ideal para que não haja deficiências no sistema produtivo.

#### 2.3.1.1 Função objetivo *makespan* e *flowtime*

Quando se utiliza a função objetivo denominada *makespan*, o objetivo é minimizar a duração total da programação, e assim fazer o uso eficiente dos recursos produtivos e aumentar a confiabilidade nos prazos de entrega.

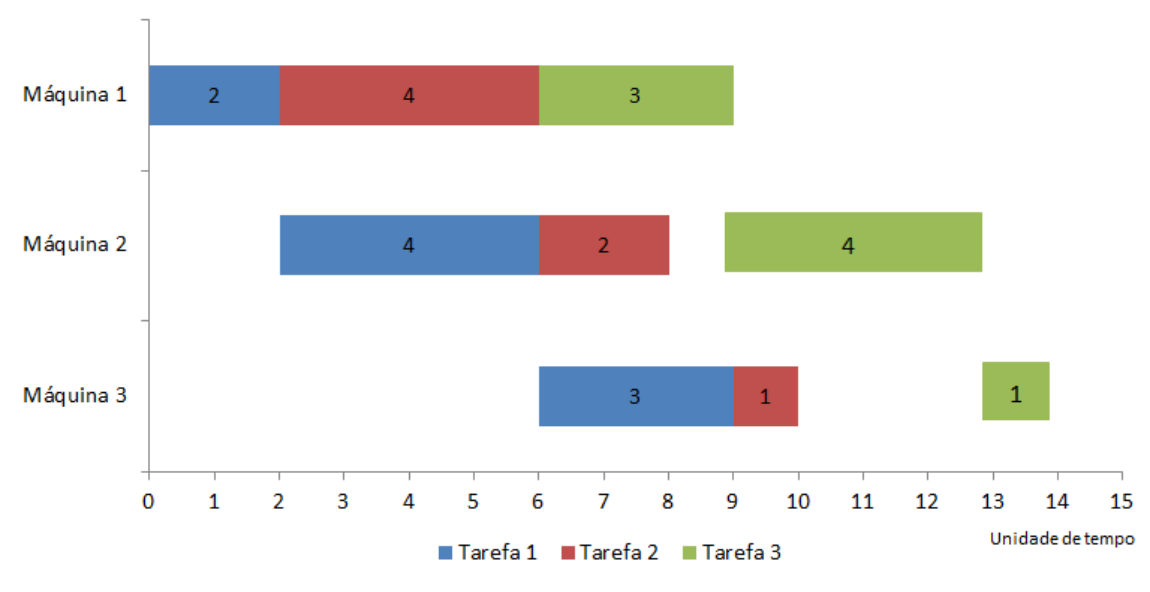

Figura 3 - Gráfico de Gantt para cálculo do *Makespan* e *Flowtime.* Fonte: Autor, 2016.

A Figura 3 apresenta um gráfico com o sequenciamento das tarefas n = 1, 2 e 3 nas respectivas máquinas m = 1, 2 e 3. O ambiente em que estão sendo processadas as atividades é o *flowshop*, dessa forma todas as tarefas devem seguir a mesma sequência de execução das atividades. A tarefa 1 é processada primeiramente na máquina 1 iniciando no instante zero; após a execução de duas unidades de tempo ela será processada na máquina 2 por quatro unidades de tempo; assim, no instante seis a tarefa 1 é iniciada na máquina 3 e termina na nona unidade de tempo. A tarefa 2 inicia na máquina 1 após o término de execução da tarefa 1; no instante 2, após quatro unidades de tempo; e a tarefa 1 ter terminado a execução na máquina 2, a tarefa 2 é iniciada na máquina 2, a tarefa 2 começará a ser executada na máquina 3 quando a tarefa 1 tiver sido concluída, isso acontece no instante nove. A tarefa 3 segue o mesmo princípio de execução nas máquinas conforme as atividades 1 e 2, sempre respeitando o tempo de execução de sua atividade e da tarefa anterior, esperando que a máquina esteja disponível.

O fluxo das matérias-primas e a utilização das máquinas não são contínuos em todos os casos; nos processos produtivos é passível a percepção de máquinas paradas à espera da conclusão da atividade anterior ou de matéria prima em trânsito, pois estão aguardando a liberação da próxima máquina da sequência produtiva.

A duração total da programação das três atividades nas três máquinas, o *makespan*, para a Figura 3 é de quatorze unidades de tempo. O *makespan* é calculado com base no período em que a última tarefa foi terminada na última máquina, o que corresponde à execução de todas as atividades.

O tempo total de fluxo das atividades, *o flowtime,* é de 33 unidades de tempo para a programação das tarefas da Figura 3. O *flowtime* é calculado pelo somatório do tempo de término de cada tarefa na última máquina (14, 10 e 9), e seu objetivo é reduzir as matérias primas em processamento.

#### *3* **PROGRAMAÇÃO DE TAREFAS EM UM AMBIENTE** *FLOW SHOP*

A programação de tarefas é estudada quando se precisa alocar e sequenciar n tarefas em m máquinas em determinado tempo. Esse tipo de atividade pode ser desenvolvido em vários ambientes, como escolas, agendamento de exames em clínicas, agendamento para utilização de instalações, programação de manutenções e reparos em equipamentos, sequenciar a execução de ordens de trabalhos (MEHR e MOGHADDAM *apud* BAKER, 2008, p. 811 - 823).

Por mais variada que seja a área de atuação da programação de tarefas, os ganhos atribuídos estão atrelados à função objetivo que se deseja otimizar. Porém, em sua maioria, são redução no tempo de produção, redução no tempo de montagem e instalação de componentes, otimização de estoques em processo, otimização de custos, melhora na qualidade dos produtos e controle da produção (SHANKAR; SOLIMANPUR e VRAT *apud* HYER, 2004, p. 231 – 241).

O ambiente *flowshop é* baseado em n tarefas que devem ser processadas em m máquinas distintas, seguindo um fluxo contínuo sem haver a alternância entre as máquinas e seguindo a sequência de tarefas em cada máquina. O objetivo do estudo do ambiente *flowshop*, é para que por meio de heurísticas e meta-heurísticas possam ser definidos os sequenciamentos das atividades de modo a otimizar a função objetivo, sendo as mais usuais o tempo total da programação *(makespan*) e tempo total do fluxo das atividades (*flowtime*). O *flowshop* consiste em várias máquinas dispostas em série e cada etapa é composta por uma única máquina, de tal modo que todas as tarefas devem passar pelas etapas no decorrer da rota especificada. O exemplo em um ambiente *flowshop* com duas máquinas, é que cada tarefa precisa passar por cada máquina, ou seja, todas as tarefas precisam ser executadas na primeira máquina, e posteriormente, na segunda máquina. Cada operação na segunda máquina não pode ser iniciada caso a primeira tarefa não tenha sido realizada na primeira máquina, e a segunda máquina não esteja ocupada. (BERTRAND; LIN; FANG, 2013, p. 286 – 294).

A Figura 4 exemplifica o sequenciamento de quatro tarefas em quatro máquinas para o ambiente *flowshop*. A primeira tarefa é executada nas quatro

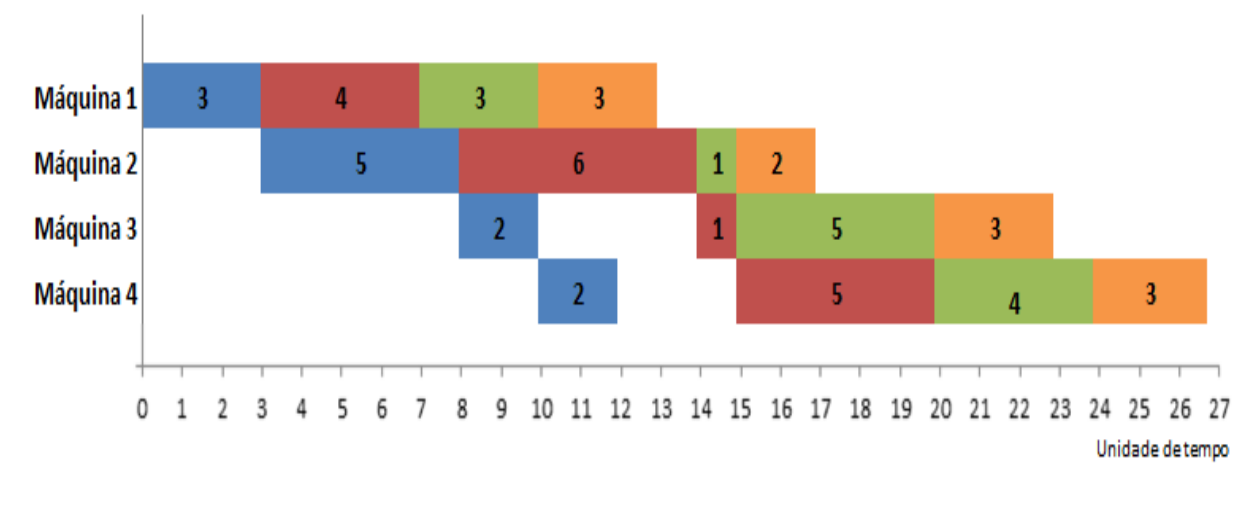

máquinas, dessa forma as demais tarefas são processadas seguindo a mesma sequência da primeira tarefa.

Figura 4 - Gráfico de Gantt: *flowshop classic.* Fonte: Autor, 2016.

Com base nos tempos de processamento de cada tarefa da Figura 4, os valores para *makespan* e *flowtime* são, respectivamente, 27 (tempo total da programação) e 83 (soma dos tempos finais de cada tarefa – 27 + 24+ 20 + 12) unidades de tempo. Os tempos de setup ou descolamento das tarefas são desprezíveis e/ou estão incluídos no tempo de processamento.

O sistema de produção *flowshop* é um importante problema de programação e tem sido largamente estudado, desde que Johnson o propôs em 1954. Dentro desse ambiente as restrições são comumente empregadas pois, quando comparado ao *flowshop* clássico, elas exigem modificações no sistema produtivo para que o funcionamento seja de acordo com os parâmetros estabelecidos na confecção do produto final. As restrições são fatores importantes que não minimizam a importância das aplicações práticas do sistema de produção *flowshop* (JANUÁRIO e NAGANO *apud* DUDEK, PANWALKAR E SMITH, 2010).

Alguns sistemas de produção necessitam ser programados por existirem restrições inerentes ao processo. Neste trabalho é considerada a restrição em que não é permitido tempo de espera da tarefa, chamada *no-wait*, tratada na próxima seção.

#### 3.1 SISTEMA *NO-WAIT*

Dentre as várias restrições que podem ser empregadas na programação de um ambiente *flowshop*, o presente trabalho irá abordar o problema *no-wait.* Este sistema também possui n tarefas e m máquinas e quando a primeira tarefa é iniciada na primeira máquina, ela deve ser processada nas demais máquinas de maneira contínua, sem interrupções no decorrer do sistema produtivo até a última máquina. O tempo de início da primeira atividade pode ser adiado a fim de que não haja paradas no processo produtivo (TSENG; LIN; 2010).

De outra forma, o início do processamento de cada tarefa na segunda máquina deve coincidir com o término do processamento da mesma tarefa na primeira máquina, dessa forma a restrição *no-wait* é satisfeita. A restrição *no-wait* é empregada para prevenir a degradação do produto em processos de indústrias químicas e metalúrgica, ou por causa do alto custo de espera em algumas empresas de serviços (KOULAMAS; PANWALKAR; 2016).

Outra definição para os sistemas de produção que empregam a restrição *nowait* ocorre nos problemas em que cada tarefa deve ser processada continuadamente desde o início na primeira máquina até a última máquina. Considerando as máquinas intermediárias de um processo, entre a primeira máquina até a última, o tempo de espera das tarefas entre as máquinas não é permitido. Consequentemente, o início do processamento da primeira tarefa na primeira máquina pode ser postergado para evitar qualquer tempo de espera entre as máquinas intermediárias (YE; LI; MIAO; 2016).

Esta restrição pode ainda ser encontrada em vários tipos de indústrias, como plásticos, alimentos, química, metais, entre outras nas quais, por motivos tecnológicos, a espera no processamento entre duas máquinas não é permitido. Uma vez que o processamento inicia na primeira máquina, o mesmo não pode ser interrompido e deve continuar em todas as máquinas sem paradas até a completa execução do processo (LIN; YING; 2015).

A Figura 5 demonstra o princípio de funcionamento do problema *no-wait flowshop* por meio do gráfico de Gantt, com a ilustração do sequenciamento de n tarefas em m máquinas. A partir do momento que a primeira tarefa inicia o

processamento na primeira máquina as atividades ocorrem sem que haja interrupção no processamento das tarefas.

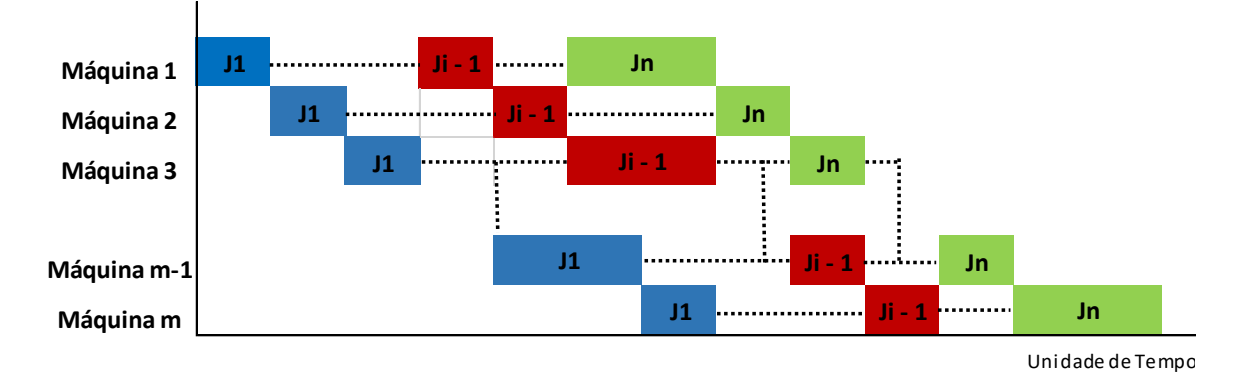

Figura 5 - Gráfico de Gantt: Sistema *no-wait flowshop*. Fonte: Autor, 2016.

O sistema com restrição *no-wait* é bastante empregado em indústrias como no caso de processamento químico e farmacêutico, tratamento de metais e as indústrias de placa de circuito impresso. Além das tradicionais indústrias, aplicações adicionais podem ser encontradas em ambientes de manufatura avançada assim como *just-in-time*, sistemas de manufatura flexíveis e células robóticas (LAHA; SAPKAL; 2014).

O processamento de alimentos é um exemplo em que a restrição *no-wait* é empregada pois a qualidade do produto é influenciada pelo tempo. Não deve haver tempo de espera entre as operações no processo produtivo, do contrário a qualidade do produto ficará prejudicada e pode até mesmo causar problemas de saúde aos consumidores (YE; LI; MIAO; 2016).

Para a indústria de aço a interrupção no processo produtivo é comprometedora, pois o metal aquecido move-se continuamente por uma sequência de operações a fim de laminar a peça e alterar as características do tamanho do grão e forma. Neste caso a espera pode causar alterações nas propriedades físico químicas e o produto final não irá atingir as especificações (RIBEIRO; NAGANO e LORENA, 2007).

Por ser um problema de alta complexidade de solução, como visto, o espaço de solução ser n!, recomenda-se a utilização de heurísticas, como abordado na seção seguinte.

#### 3.2 HEURÍSTICAS

As heurísticas são conhecidas como algoritmos, procedimentos computacionais, que transformam um conjunto de valores de entrada em um conjunto de valores de saída, pois conseguem resolver os problemas de forma clara, e a estrutura do problema pode ser explorada e interpretada de maneira inteligente a fim de se obter uma solução razoável. Porém não apresentam evidências de serem rápidas e eficientes em todos os sistemas de produção em que forem aplicadas (SILVER; VIDAL; WERRA, 1980).

As heurísticas têm grande importância na área de pesquisa e otimização, pois quando comparadas a outros métodos de programação, elas têm a capacidade de produzir soluções de forma rápida com resultados próximos ao ideal para os problemas de otimização com níveis altos de complexidade (ZANAKIS; EVANS; VAZACOPOULOS, 1989).

Sobreiro (2005 apud Goldbarg & Luna, 2012, p.35) complementa que a definição da heurística é destacada pois "... ela é capaz de garantir boas soluções ou até mesmo otimalidade da solução encontrada, especialmente nas ocasiões em que a busca se inicia a partir de uma solução viável, próxima do ótimo"

Entre as várias heurísticas existentes que são utilizadas para a definição do mix de produção, por meio da programação de tarefas, o presente trabalho irá abordar cinco, adaptadas ao problema *no-wait*: SPT (*Shortest Processing Time*), LPT (*Longest Processing Time*), Triangular, Triangular Invertida e Randômica. Pois as heurísticas SPT e LPT são métodos clássico de grande utilização em estudos, as demais heurísticas propostas são tentativas experimentais de ordenação propostas pelo presente trabalho.

#### 3.2.1 Heurística *Shortest Processing Time* (SPT)

Qi et al. (2006, p. 166 – 184) apresentam a heurística SPT para problemas de reprogramação em um ambiente fabril com n tarefas e máquina única em que a heurística é implementada visando construir uma programação original em que os custos estejam inseridos na função objetivo que deseja-se minimizar. Supondo que o problema original seja minimizar os tempos de programação de tarefas em máquina única, a programação ótima para este problema pode ser obtida utilizando a heurística SPT, em que todas as tarefas são sequenciadas em ordem crescente do somatório do tempo total de processamento das tarefas. A heurística SPT, realiza a ordenação das atividades nas máquinas na ordem crescente da soma dos tempos de processamento (VIZZOTO e BRANCO, 2009).

A fim de exemplificar a dinâmica do sequenciamento das tarefas nas máquinas, foi utilizado a Tabela 1 para a elaboração do gráfico de Gantt assim como para a elaboração da ordenação SPT. Para a representação das tarefas foi utilizado a letra J que significa *job* em inglês dentro do contexto da linguagem de computação.

|           | J1 | J2 | J3 | J4 | J5 |
|-----------|----|----|----|----|----|
| Máquina 1 |    |    |    |    |    |
| Máquina 2 |    |    |    |    | 2  |
| Máquina 3 |    |    |    |    | 3  |
| Máquina 4 |    |    |    |    |    |

Tabela 1 – Tempos de processamento de cinco tarefas em quatro máquinas.

Fonte: Autor, 2016.

Pela Tabela 1, as somatórias, de J1 a J5, respectivamente, são 11, 19, 21, 14 e 7. Assim, o sequenciamento pela SPT é definido por J5, J1, J4, J2 e J3.

A Figura 6 apresenta a dinâmica da ordenação das tarefas (J1, J2, J3, J4 e J5) nas máquinas, seguindo o princípio de funcionamento do algoritmo que é da menor soma dos tempos de processamento das tarefas para a maior soma dos tempos de processamento das tarefas sem restrição. É possível perceber que a tarefa três (J3) aguarda quatro unidades de tempo para iniciar seu processamento na máquina 2, evidenciando assim a não utilização da restrição *no-wait*.

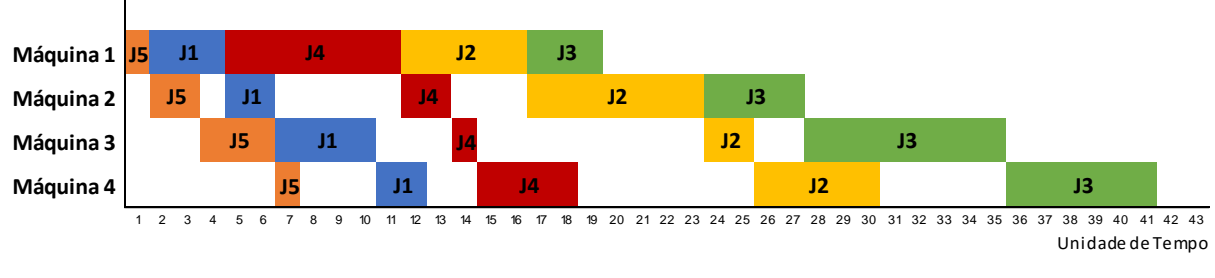

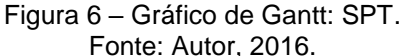

A Figura 7 representa a dinâmica da ordenação da heurística SPT com restrição *no-wait.* A implementação da restrição *no-wait* pode ser percebida pela postergação do início da tarefa três (J3), para que o fluxo de produção desta tarefa fosse contínuo.

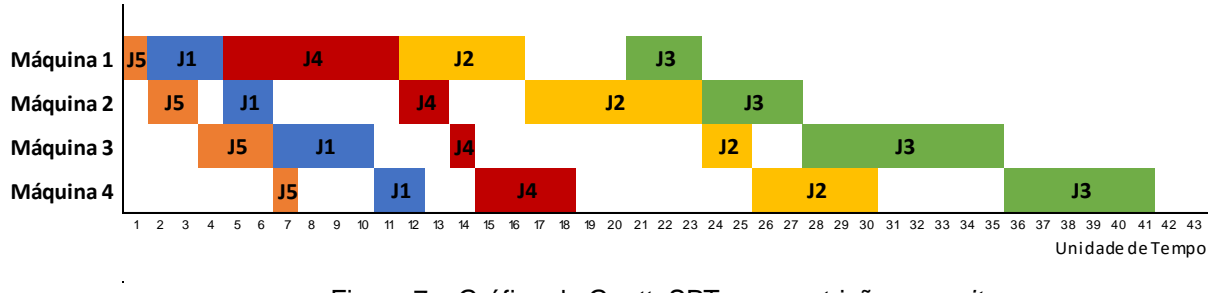

Figura 7 – Gráfico de Gantt: SPT com restrição *no-wait*. Fonte: Autor, 2016.

Comparando os gráficos das Figuras 6 e 7 sobre a ordenação das tarefas, no segundo gráfico de Gantt não existe tempo de espera das tarefas para serem processadas nas máquinas, visto que foi implementada a restrição *no-wait*, logo para que a restrição seja implementada há atraso no início da atividade em algumas máquinas, assim como tempo ocioso das máquinas.

Os valores de *makespan* e *flowtime* para os gráficos das Figuras 6 e 7 apresentaram os mesmos valores, 41 unidades de tempo para *makespan* e 108 unidades de tempo para *flowtime.* Logo a única alteração ocorrida foi a postergação do início da atividade três que afeta na ociosidade da máquina 1.

## 3.2.2 Heurística *Longest Processing Time* (LPT)

Koulamas e Kyparisis (2008) propuseram uma modificação na heurística LPT para duas máquinas a fim de minimizar o *makespan*. O algoritmo programa primeiramente as três tarefas de maior duração e somente depois dessa ordenação, as demais tarefas seguem a sequência de programação com base na regra LPT. A heurística LPT foi uma das primeiras desenvolvidas para programação de máquinas paralelas. Essa regra tem como ordem de prioridade a ordenação de tarefas em ordem decrescente do tempo total de processamento das tarefas. Após a primeira ordenação a próxima tarefa da lista é a que tiver o tempo de processamento menor que a tarefa anterior.

Santos e Moccellin (2001) informam que a heurística LPT prioriza e seleciona a tarefa que possuir maior tempo total de processamento. Kovács (2009), trabalhou com a programação de tarefas com diferentes tempos e máquinas com diferentes velocidades de processamento. O objetivo era que as tarefas fossem programadas nas máquinas e o tempo total de processamento fosse minimizado, para isso foi utilizada a heurística LPT na qual as tarefas são escolhidas uma por uma em ordem decrescente do tempo total de processamento e sempre a próxima tarefa será a que apresentar menor tempo total de processamento.

Para facilitar a compreensão em relação à dinâmica da heurística LPT foi utilizada a Tabela 1 de tempos de processamento das tarefas em máquinas para a elaboração do gráfico de Gantt. O gráfico de Gantt representado pela Figura 8 demonstra a heurística sem restrição e o outro representado pela Figura 9 é a heurística com restrição *no-wait*. O sequenciamento foi obtido pela inversão da SPT, da subseção anterior.

Na Figura 8 por não haver a implementação da restrição *no-wait*, as tarefas quatro (J4), um (J1) e cinco (J5) aguardam por algumas unidades de tempo a liberação de máquina para a continuação do seu processamento. Fator este que pode impactar na confiabilidade do produto.

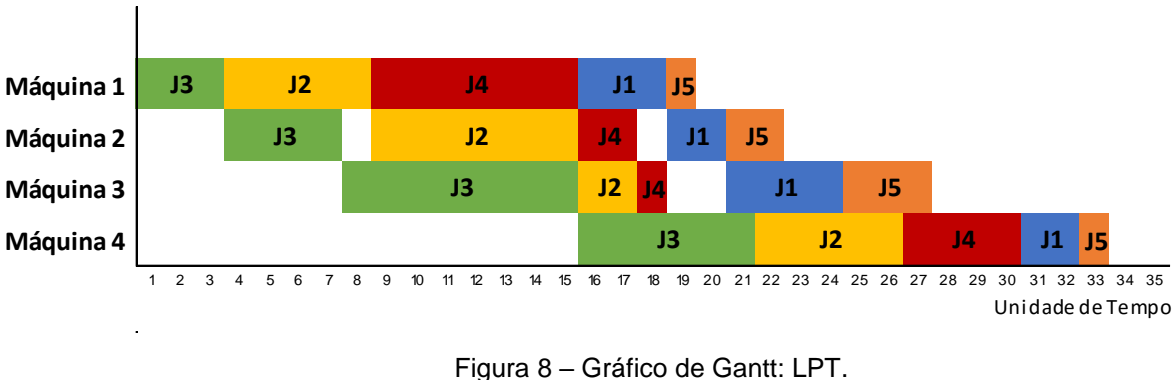

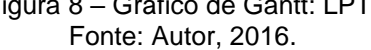

No gráfico de Gantt da Figura 9 há a postergação do início de processamento das tarefas dois (J2), quatro (J4), um (J1) e cinco (J5) em quase sua totalidade na execução nas máquinas, para que a restrição *no-wait* fosse cumprida. Esse fator

demonstra a redução dos materiais em processamento, porém aumenta a ociosidade das máquinas.

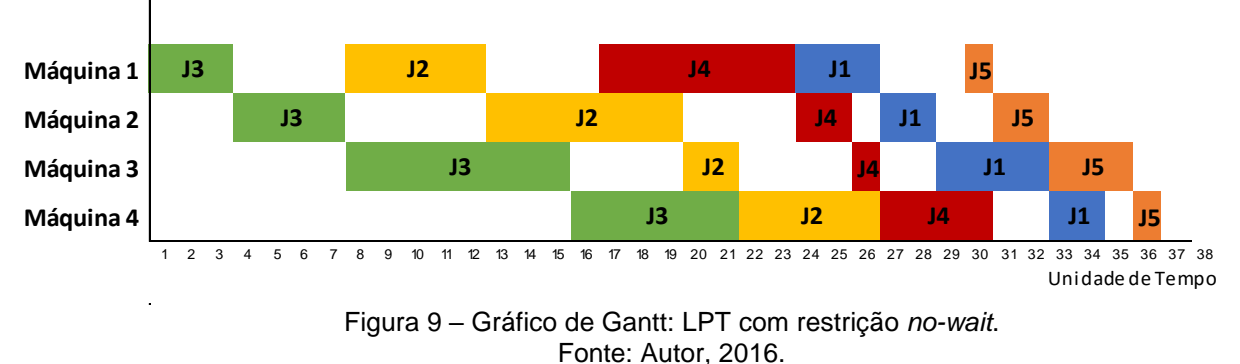

Quando comparado os valores para *makespan* e *flowtime,* ambos os valores foram diferentes. Tal fato pode ser observado na Tabela 2 de unidade de tempo para *makespan* e *flowtime* da heurística LPT sem e com restrição *no-wait*.

Tabela 2 – Unidade de Tempo para *makespan* e *flowtime* da heurística LPT sem e com restrição no-wait.

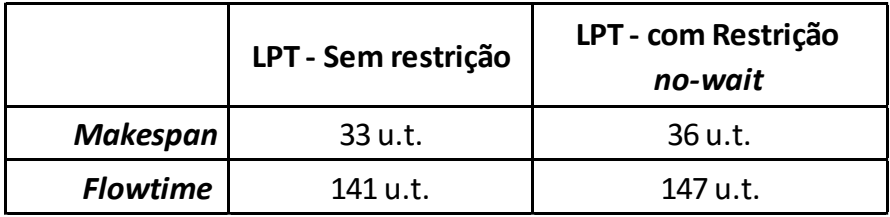

Fonte: Autor, 2016.

O *makespan* e flowtime tiveram seus valores acrescidos quando compara-se às heurísticas LPT sem restrição e com restrição *no-wait.* Os valores de *makespan* e *flowtime* para a heurística com restrição *no-wait* são mais elevados pois para que a restrição fosse cumprida foi necessário a postergação do início de processamento de algumas tarefas. Fator que demonstra o impacto da inserção da restrição *no-wait* na ordenação de tarefas em máquinas

# 3.2.3 Heurística Triangular

A heurística triangular é uma tentativa experimental de ordenação inicial, proposta por meio do presente trabalho. A mesma tem o princípio de construção baseada na forma de um triângulo, pois para a formação da mesma é necessário que as extremidades apresentem menor altura enquanto a maior altura esteja na posição central. O formato não será idêntico à um triângulo pois os valores da soma dos tempos de processamento das tarefas são, em sua maioria, diferentes. Porém a forma irá assemelhar-se a um triangulo.

A Figura 10 exemplifica como é realizada a dinâmica da heurística triangular. Para a soma dos tempos de processamento das tarefas, cada uma é designada uma por vez às extremidades. Primeiramente inicia-se na extremidade A do triângulo da Figura 10, o menor valor da soma dos tempos de processamento das tarefas será alocado na primeira posição da extremidade A. O segundo menor valor da soma dos tempos de processamento das tarefas será alocado na primeira posição da extremidade B. O terceiro menor valor da soma dos tempos de processamento das tarefas será alocado na segunda posição da extremidade A, esse processo será repetido para a extremidade B. Sempre haverá a alternância entre o preenchimento das posições das extremidades A e B não preenchidas. O processo terminará quando a maior soma dos tempos de processamento das tarefas estiver ocupando a posição central em C.

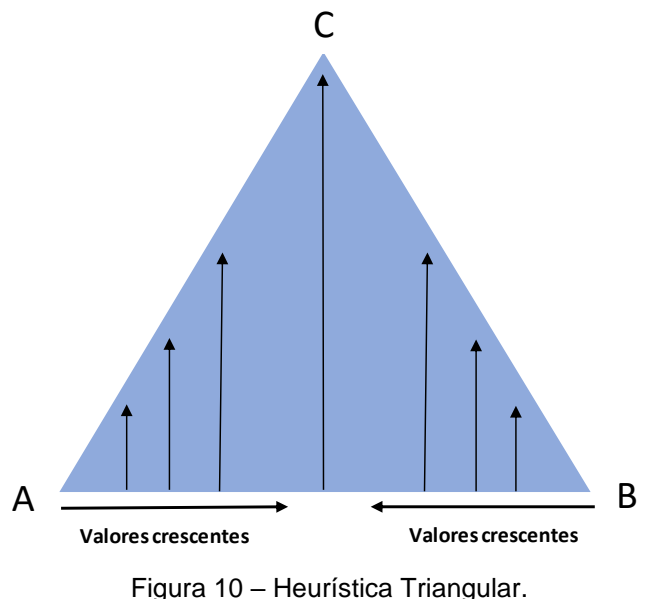

Fonte: Autor, 2016.

Para expressar como ocorre a ordenação da heurística triangular, os dados do processamento de tarefas em máquinas da Tabela 1 foram utilizados. A Figura 11 expressa em termos do gráfico de Gantt a ordenação das tarefas em máquinas sem a restrição *no-wait*. No gráfico de Gantt, da Figura 11, pode ser observado que a tarefa dois (J2) e a tarefa um (J1) aguardam por algumas unidades de tempo a liberação da máquina quatro, o que demonstra o princípio básico de ordenação descrita anteriormente sem a implementação da restrição.

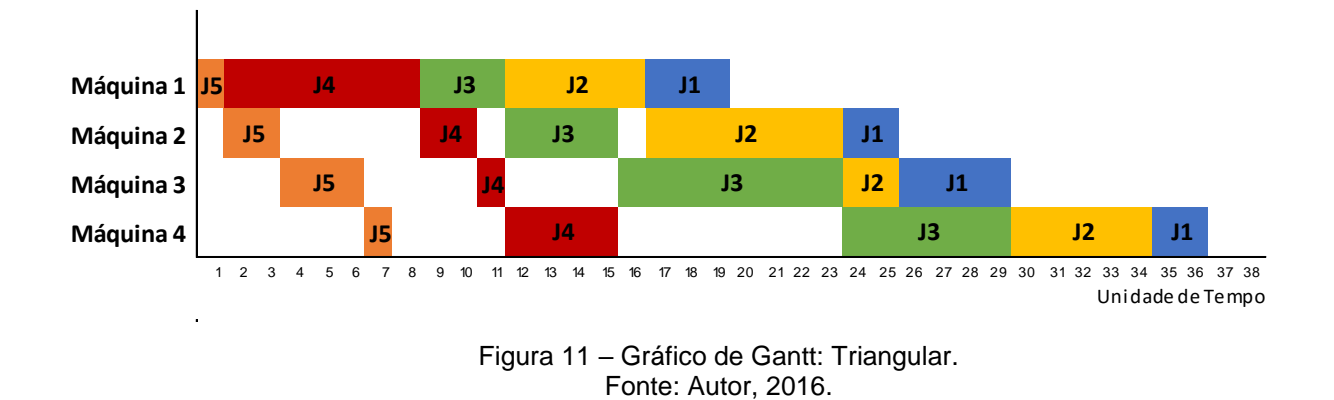

A Figura 12 demonstra como a heurística triangular realiza a ordenação de tarefas em máquinas mediante a implementação da restrição *no-wait*. Por meio do gráfico de Gantt da Figura 12 é possível perceber que o início do processamento da tarefa dois (J2) e tarefa um (J1) foram postergados. Este fato impacta na função objetivo assim como na redução de materiais em materiais em processamento.

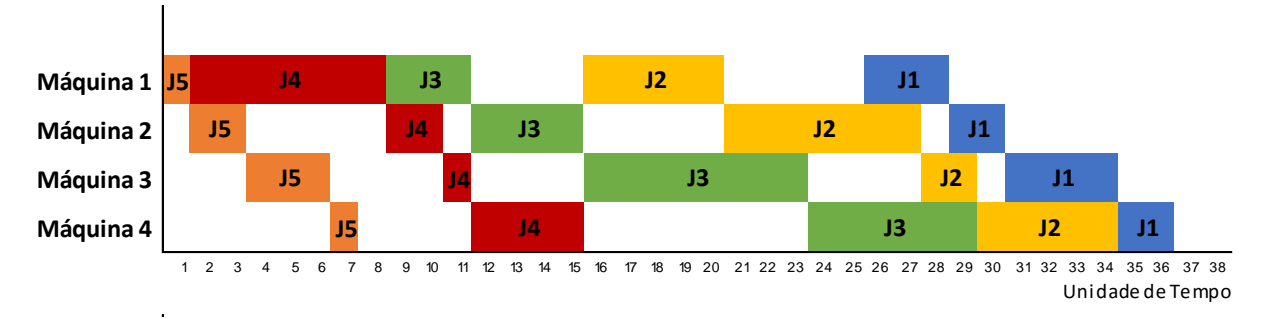

Figura 12 – Gráfico de Gantt: Triangular com restrição *no-wait*. Fonte: Autor, 2016.

Quando analisados os valores de *makespan* e *flowtime* para ambos os gráficos das Figuras 11 e 12, eles apresentaram os mesmos valores, 36 unidades de tempo para *makespan* e 121 unidades de tempo para *flowtime.* Por ser um problema de pequeno porte, com apenas 5 tarefas, não é raro que diferentes heurísticas atinjam soluções próximas ou idênticas, mas na experimentação computacional a ser apresentada, as diferenças de desempenho são evidenciadas.

Assim como ocorreu com os valores de *makespan* e *flowtime* para os gráficos da heurística SPT, embora não haja melhora direta nestes aspectos é importante salientar a implementação da restrição para que os produtos finais possuam as características físico-química adequadas.

#### 3.2.4 Heurística Triangular Invertida

Assim como a heurística triangular, a heurística triangular invertida é uma tentativa experimental de ordenação inicial em que é proposta por meio do presente trabalho. Ela recebe este nome pois seu contorno superior, como da Figura 13, remete a um triangulo em sua posição contrária – invertido. A dinâmica de processamento da heurística invertida é baseada na alocação da soma dos maiores tempos de processamento das tarefas nas extremidades e a posição central fica designada para a atividade que tiver menor soma dos tempos de processamento. O formato não será idêntico à um triângulo invertido pois os valores da soma dos tempos de processamento das tarefas são, em sua maioria, diferentes. Porém a forma irá assemelhar-se a um triangulo invertido.

A ordenação da heurística triangular invertida para um conjunto de n tarefas em m máquinas inicia com a tarefa que apresentar maior soma dos tempos de processamento, esta irá ser alocada na primeira posição em A. A segunda tarefa com maior soma dos tempos de processamento irá ser alocada na primeira posição em B. A terceira tarefa com maior soma dos tempos de processamento irá ser alocada na segunda posição em A. E assim a sequência de ordenação da programação de tarefas continuará em B preenchendo a posição seguinte disponível e retornado para a próxima posição em A que estiver disponível, sempre havendo a alternância entre A e B após uma de suas posições disponíveis terem sido preenchidas. A ordenação terminará quando a menor soma dos tempos de processamento das tarefas for alocada em C, na posição central.
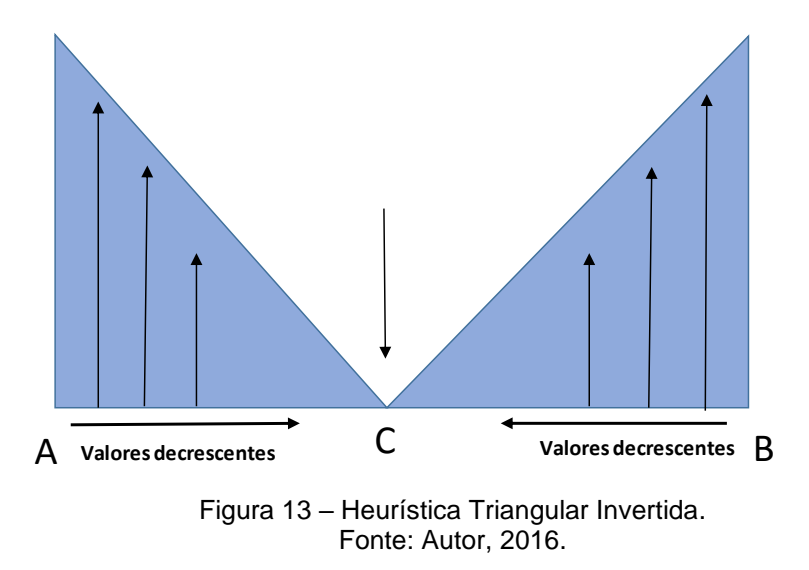

A Figura 14 representa a ordenação da heurística triangular invertida porém não há a implementação da restrição *no-wait.* Por não haver a implementação da restrição, neste caso, houve a formação de tempos de espera para as tarefas quatro (J4), cinco (J5), um (J1) e dois (J2). O processo pode comprometer a confiabilidade dos produtos finais visto que o mesmo não foi contínuo.

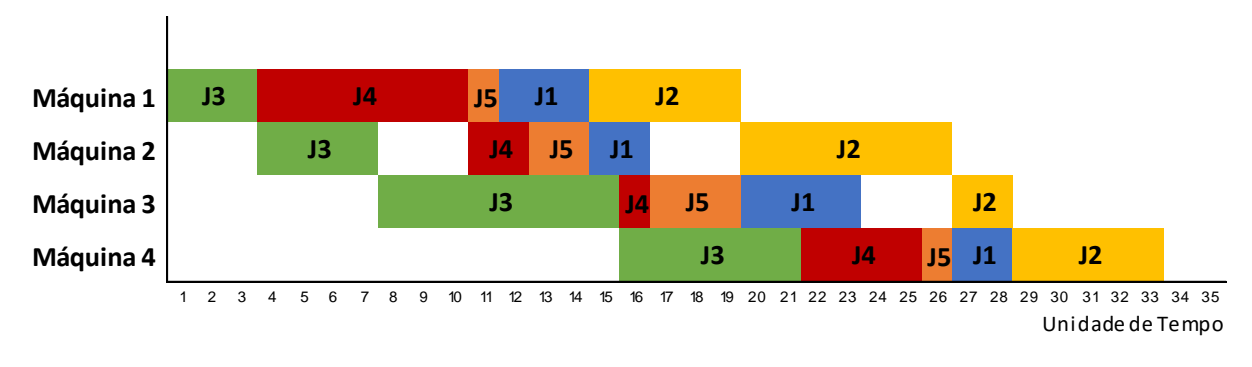

Figura 14 – Gráfico de Gantt: Triangular Invertida. Fonte: Autor, 2016.

A Figura 15 representa a ordenação das tarefas em máquinas para a heurística triangular invertida com restrição *no-wait*. Quando comparado ao gráfico de Gantt da Figura 14, algumas tarefas tiveram seu início de processamento nas máquinas postergados. As tarefas quatro (J4), cinco (J5), um (J1) e dois (J2) foram postergadas para que o fluxo de produção fosse contínuo e não comprometesse assim a confiabilidade do produtos final.

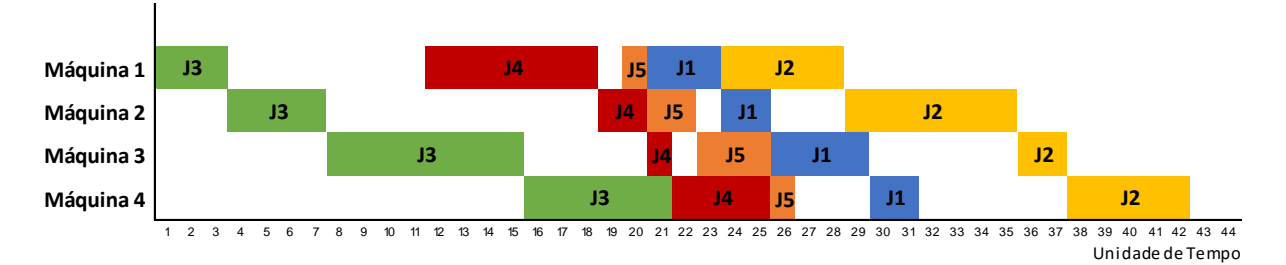

Figura 15 – Gráfico de Gantt: Triangular Invertida com restrição *no-wait*. Fonte: Autor, 2016.

Para os gráficos da heurística triangular invertida com restrição e sem restrição *no-wait*, o valor de *makespan* foi alterado para a restrição *no-wait*, visto que o início das tarefas quatro (J4), cinco (J5), um (J1) e dois (J2) tiveram de ser postergadas para que as mesmas não apresentassem tempo de espera. Os valores de *makespan* foram 33 unidades de tempo para a heurística sem restrição e 42 unidades de tempo para a heurística com a restrição *no-wait*. O *flowtime* para o gráfico da Figura 14 foi de 133 unidades de tempo e para o gráfico da Figura 15 o *flowtime* foi de 145 unidades de tempo.

### 3.2.5 Heurística Randômica

A heurística Randômica baseia-se em uma tentativa experimental e de ordenação inicial, em que n tarefas serão ordenadas aleatoriamente em m máquinas. Não há nenhum parâmetro a ser seguido nesta ordenação, somente para o caso da restrição *no-wait*, esta ordenação deverá não gerar tempos ociosos nas máquinas do sistema para que a haja uma boa utilização das máquinas no processo.

Para tentar obter um mínimo de qualidade de solução, a heurística randômica foi executada três vezes para cada problema, e a melhor solução entre elas utilizada na comparação estatística.

### **4 METODOLOGIA**

Para Gil (1999, p.42) a pesquisa é "um processo formal e sistemático de desenvolvimento do método científico. O objetivo fundamental da pesquisa é descobrir respostas para problemas mediante o emprego de procedimentos científicos".

Segundo Demo (1996, p.34) a pesquisa é definida como um "questionamento sistemático crítico e criativo, mais a intervenção competente na realidade, ou o diálogo crítico permanente com a realidade em sentido teórico e prático".

A pesquisa é classificada como um procedimento formal cujo é utilizado método de pensamento reflexivo que necessita de abordagem científica e visa e desenvolver diretrizes para a resposta das perguntas, mediante a utilização de metodologia científica (MARCONI; LAKATOS, 2011).

Esta pesquisa classifica-se da seguinte forma:

a) Quanto à natureza:

A pesquisa, segundo Turrioni e Mello (2012, p.80), pode ser classificada como uma pesquisa de natureza aplicada em que " é caracterizada por seu interesse prático, em que os resultados sejam aplicados ou utilizados imediatamente na solução de problemas que ocorrem na realidade". O presente trabalho parte do princípio da observação do comportamento de heurísticas perante a programação de tarefas em máquinas em que há a possibilidade de ser melhor desenvolvido para as necessidades do mercado e futuramente implementado em ambientes fabris.

b) Quanto à abordagem:

Com base em Silva e Menezes (2005, p.20) a presente pesquisa é classificada como de abordagem quantitativa pois "considera tudo que pode ser quantificável, o que significa traduzir em números e opiniões e informações para classificá-las e analisá-las". A mesma será realizada com o auxílio de gerador de dados para que possa ser simulado um cenário e, com base em estatísticas, seja avaliado qual heurística apresenta melhor desempenho para as variações de um parâmetro mediante *makespan* e *flowtime*.

c) Quanto aos objetivos:

Esta pesquisa é classificada como exploratória e descritiva. Segundo Gil (1999), pesquisas de caráter exploratório visam tornar o problema mais familiar criando assim hipóteses e já a pesquisa de caráter descritiva aborda a descrição de populações, situações ou o estabelecimento da relação entre variáveis. A pesquisa irá abordar diferentes heurísticas e analisar o comportamento das mesmas mediante a função objetivo que possui restrição a variação de um parâmetro.

d) Quanto aos procedimentos técnicos:

A pesquisa pode ser classificada quanto aos procedimentos técnicos como bibliográfica e experimental. Segundo Gil (1999), as pesquisas desse caráter são elaboradas mediante materiais já existentes na literatura (livros, artigos, periódicos) assim como a análise dos objetos de estudo mediante as variáveis e seu comportamento. Para que esta pesquisa fosse desenvolvida foi necessária a realização de um estudo bibliográfico para o conhecimento do campo de atuação assim como o estudo das heurísticas, e posteriormente a experimentação computacional e a análise dos resultados.

Para o estudo são necessárias as seguintes etapas:

- Revisão de literatura: Foram analisadas teses, dissertações, artigos de congressos brasileiros e de revistas internacionais e livros, relacionados ao tema do trabalho – *Schedulling.* Para que fosse possível estudar os mais variados conceitos, ter ciência da abrangência do tema estudado, verificar quais pesquisas estão sendo realizadas na área e assim ter conhecimento, a fim de desenvolver um trabalho estruturado.

- Conjunto de instâncias: geração do conjunto de instâncias, componente este indispensável para a pesquisa quantitativa, sendo assim possível analisar as variações da função objetivo.

- Experimentos computacionais: após gerar o conjunto de instâncias com base na variação do número de tarefas e máquinas, é possível implementar as heurísticas para as variações do parâmetro.

- Análise dos experimentos computacionais: após gerar os resultados das funções objetivos para cada heurística, será realizado o agrupamento das mesmas para que sejam posteriormente analisadas.

- Interpretação das informações e posicionamento: com as informações compiladas, poderão ser comparados os resultados de cada heurística para a função objetivo e assim verificar quais terão variações significativas para o *makespan* e para o *flowtime* com base na ponderação da função biobjetivo.

#### **5 DESENVOLVIMENTO**

Para o processo de experimentação computacional foi utilizado um conjunto de problemas teste com 100 problemas por classe. Oitenta classes foram determinadas pela combinação entre número de tarefas n e número de máquinas m, pois cada classe apresenta quatro problemas. Os problemas encontram-se descritos de acordo com a combinação nxm: 10x5, 10x10, 10x15, 10x20, 20x5, 20x10, 20x15, 20x20, 30x5, 30x10, 30x15, 30x20, 40x5, 40x10, 40x15, 40x20, 50x5, 50x10, 50x15, 50x20, 60x5, 60x10, 60x15, 60x20, 70x5, 70x10, 70x15, 70x20, 80x5, 80x10, 80x15, 80x20, 90x5, 90x10, 90x15, 90x20, 100x5, 100x10, 100x15, 100x20, 110x5, 110x10, 110x15, 110x20, 120x5, 120x10, 120x15, 120x20, 130x5, 130x10, 130x15, 130x20, 140x5, 140x10, 140x15, 140x20, 150x5, 150x10, 150x15, 150x20, 160x5, 160x10, 160x15, 160x20, 170x5, 170x10, 170x15, 170x20, 180x5, 180x10, 180x15, 180x20, 190x5, 190x10, 190x15, 190x20, 200x5, 200x10, 200x15, e 200x20.

Por meio de um software gerador de dados as combinações do número de tarefas e número de máquinas, descritas no parágrafo anterior, puderam ser realizadas, gerando dessa forma um conjunto de instâncias com 8000 arquivos. Os arquivos de saída do gerador de dados foram utilizados para a execução das heurísticas SPT, LPT, Triangular, Triangular Invertida e Randômica com restrição *nowait*, que foram desenvolvidas por meio de programação em linguagem Pascal, com o *software* DevPascal, de acordo com os códigos dos anexos A, B e C.

As heurísticas, cada qual seguindo seu princípio de funcionamento, utilizaramse da função biobjetivo, representada pela equação 1, como complemento para a obtenção da solução ótima por meio da interação entre *makespan* e *flowtime*:

$$
f0 = min \{ \alpha. Makespan + (1 - \alpha). Flowtime \}
$$
 (1)

Para cada uma das heurísticas foi alterado o valor do parâmetro alfa no intervalo de 0 a 1, com variação de 0,1. Aos onze valores do parâmetro alfa foram atribuídos os resultados da programação e o tempo médio de computação para cada heurística.Para que o desempenho dos algoritmos pudesse ser avaliado, foram utilizadas: porcentagem de sucesso (PS), desvio relativo médio (DRM) e tempo médio

de computação (TMC). A porcentagem de sucesso é definida pela soma da quantidade de vezes em que uma heurística apresentou melhor solução dentro do intervalo de 100 problemas avaliados. O desvio relativo médio é a relação entre uma determinada heurística e a que apresenta melhor solução para o problema, dessa forma a heurística que tiver menor desvio relativo médio apresentará melhor desempenho.

O cálculo do desvio relativo médio é realizado pela equação 2:

$$
DRM = \frac{Dh - Dm}{Dm} \times 100\tag{2}
$$

Dh é o valor da função-objetivo da heurística que está sendo analisada enquanto o Dm é o valor da função-objetivo da heurística que apresentou melhor solução. O tempo médio de computação é a quantidade de tempo que o software necessitou para gerar as saídas do problema, ele é utilizado para comparar os esforços computacionais que foram empregados na solução.

A experimentação computacional foi realizada em um microcomputador com processador Intel Core 5 6200U 2.3GHz, com memória RAM de 4Gb, sistema operacional Windows 10.

### 5.1 ANÁLISE DOS RESULTADOS

As heurísticas SPT, LPT, Triangular, Triangular Invertida e Randômica foram analisadas com base nas porcentagens de sucesso, desvio relativo médio e tempo médio de computação para cada um dos valores do parâmetro alfa, e para cada uma das 20 possibilidades de tarefa (10, 20, 30, 40, 50,...,200). Para cada número de tarefa existem 400 instâncias sendo analisadas para gerar o valor da função biobjetivo, visto que existem 4 possibilidades de máquinas (5, 10, 15, 20). Os valores do parâmetro alfa são assumidos como: 0; 0,1; 0,2; 0,3; 0,4; 0,5; 0,6; 0,7; 0,8, 0,9 e 1,0.

As tabelas e gráficos apresentados na sequência demonstram os dados obtidos por meio dos cálculos descritos anteriormente para que possa ser analisado o melhor método mediante às variações do parâmetro alfa. Os valores da função biobjetivo sublinhados nas tabelas representam os menores valores de cada n entre

as heurísticas analisadas para porcentagem de sucesso, desvio relativo médio e tempo médio de computação.

|                        | $\mathbf n$ | <b>SPT</b>     | LPT                                  | Triang.   | Porcentagem de Sucesso (%)<br>Triang. Inv. | Rand.                                | <b>SPT</b>   | <b>LPT</b>     |              | Desvio Relativo Médio (%)<br>Triang. Triang. Inv. | Rand.          | <b>SPT</b>        | LPT                | Triang.           | Tempo Médio de Computação (ms)<br>Triang. Inv. | Rand.              |
|------------------------|-------------|----------------|--------------------------------------|-----------|--------------------------------------------|--------------------------------------|--------------|----------------|--------------|---------------------------------------------------|----------------|-------------------|--------------------|-------------------|------------------------------------------------|--------------------|
|                        | 10          | 74,25          | $\boldsymbol{0}$                     | 18        | $\boldsymbol{0}$                           | 7,75                                 | 0,68         | 19,42          | 4,89         | 19,06                                             | 10,19          | 566,5             | 593,75             | 664               | 340                                            | 144,5              |
|                        | 20          | 80,5           | $\boldsymbol{0}$                     | 17,75     | $\boldsymbol{0}$                           | 1,75                                 | 0.49         | 18,56          | 4,99         | 16,37                                             | 15,05          | 1023,5            | 738,25             | 1003,75           | 660                                            | 418                |
|                        | 30          | 83,25          | 0,25                                 | 16,5      | $\boldsymbol{0}$                           | $\boldsymbol{0}$                     | 0.45         | 16,81          | 4,65         | 13,73                                             | 17,08          | 1468,75           | 875,25             | 1347,75           | 777,5                                          | 1636,75            |
|                        | 40          | 86,25          | $\mathbf{0}$                         | 13,5      | 0,25                                       | $\boldsymbol{0}$                     | 0.28         | 16,27          | 5            | 12,67                                             | 18,66          | 1456,75           | 1086               | 1148,5            | 898,25                                         | 1628,75            |
|                        | 50          | 89,75          | $\boldsymbol{0}$                     | 10        | 0,25                                       | $\boldsymbol{0}$                     | 0.19         | 15,52          | 4,96         | 11,61                                             | 18,96          | 1812,5            | 1238,25            | 1457              | 957                                            | 1957               |
|                        | 60          | 90,5           | $\boldsymbol{0}$                     | 9,5       | $\mathbf{0}$                               | $\boldsymbol{0}$                     | 0,18         | 14,91          | 5,07         | 10,65                                             | 19,42          | 1980,5            | 1621               | 1625              | 1453,25                                        | 2090               |
|                        | 70          | 90.5           | $\boldsymbol{0}$                     | 9         | 0,5                                        | $\boldsymbol{0}$                     | 0,14         | 14,53          | 5,27         | 10,12                                             | 20,46          | 2140,75           | 2098               | 2011,75           | 1746                                           | 2089,75            |
|                        | 80          | 90,5           | $\boldsymbol{0}$                     | 9,5       | $\mathbf{0}$                               | $\boldsymbol{0}$                     | 0.16         | 13,84          | 5,03         | 9,46                                              | 20,75          | 2324              | 2292,75            | 1867,25           | 2015,75                                        | 2175,75            |
|                        | 90          | 93             | $\boldsymbol{0}$                     | $\tau$    | $\boldsymbol{0}$                           | $\bf{0}$                             | 0,13         | 13,88          | 5,25         | 9,36                                              | 20,98          | 2621              | 2422               | 2171,75           | 2218,75                                        | 2222,75            |
| $\circ$<br>$\parallel$ | 100         | 90,25          | $\boldsymbol{0}$                     | 9,75      | $\boldsymbol{0}$                           | $\boldsymbol{0}$                     | 0.13         | 13,32          | 4,82         | 8,71                                              | 20,87          | 2875              | 2750               | 1785,25           | 2785                                           | 2296,75            |
| ಕ                      | 110         | 92,75          | $\boldsymbol{0}$                     | 7,25      | $\boldsymbol{0}$                           | $\boldsymbol{0}$                     | 0.09         | 13,16          | 4,77         | 8,62                                              | 20,86          | 2746,25           | 2711               | 2105,5            | 2359,5                                         | 2410,25            |
|                        | 120         | 92,75          | $\boldsymbol{0}$                     | 7,25      | $\boldsymbol{0}$                           | $\boldsymbol{0}$                     | 0,1          | 13,16          | 5,12         | 8,35                                              | 21,61          | 2972,5            | 2914               | 2289              | 2640,5                                         | 2379               |
|                        | 130         | 94             | $\mathbf{0}$                         | 6         | $\boldsymbol{0}$                           | $\boldsymbol{0}$                     | 0,06         | 12,46          | 4,75         | 7,87                                              | 20,75          | 3093,75           | 3121               | 1457              | 2422                                           | 2445               |
|                        | 140         | 91,75          | 0,25                                 | 8         | $\boldsymbol{0}$                           | $\boldsymbol{0}$                     | 0,08         | 12,96          | 5,08         | 8,15                                              | 21,74          | 3371,25           | 3402,5             | 2343,75           | 2679,75                                        | 2636,75            |
|                        | 150         | 94             | $\boldsymbol{0}$                     | 6         | $\boldsymbol{0}$                           | $\boldsymbol{0}$                     | 0.06         | 12,51          | 5,02         | 7,91                                              | 21,63          | 3699              | 3664               | 2804,5            | 3839,75                                        | 3445,5             |
|                        | 160         | 94,5           | $\boldsymbol{0}$                     | 5,5       | $\boldsymbol{0}$                           | $\boldsymbol{0}$                     | 0.07         | 12,43          | 5,06         | 7,49                                              | 21,82          | 3918              | 3906,25            | 3363,25           | 3480,5                                         | 3816,25            |
|                        | 170         | 93,75          | $\boldsymbol{0}$                     | 6,25      | $\boldsymbol{0}$                           | $\boldsymbol{0}$                     | 0,07         | 12,43          | 5,16         | 7,73                                              | 21,95          | 4199,25           | 4117               | 3164,25           | 3711                                           | 3875               |
|                        | 180         | 94,75          | $\boldsymbol{0}$                     | 5         | 0,25                                       | $\boldsymbol{0}$                     | 0.05         | 12,28          | 5,05         | 7,48                                              | 22,38          | 4363,25           | 4398,5             | 2679.5            | 4031,25                                        | 3632,75            |
|                        | 190<br>200  | 97<br>96,75    | $\boldsymbol{0}$                     | 2,75<br>3 | 0,25                                       | $\boldsymbol{0}$<br>$\boldsymbol{0}$ | 0,02<br>0.03 | 12,39          | 5,19         | 7,44                                              | 22,41<br>22,23 | 4378,75           | 4445,25            | 2125              | 4144,5                                         | 3867,25            |
|                        | 10          | 72,5           | 0<br>$\mathbf{0}$                    | 19,75     | 0,25<br>$\mathbf{0}$                       | 7,75                                 | 0,71         | 12,35<br>19,11 | 5,11<br>4,75 | 7,29<br>18,92                                     | 10,13          | 4632,75<br>160,25 | 4656,25<br>566,25  | 3226,75<br>585,75 | 4351,5<br>132,75                               | 3965<br>125        |
|                        | 20          | 80             | $\boldsymbol{0}$                     | 18        | $\mathbf{0}$                               | $\sqrt{2}$                           | 0,50         | 18,38          | 4,91         | 16,28                                             | 15,01          | 171,75            | 718,75             | 933,75            | 132,75                                         | 160,25             |
|                        | 30          | 83             | 0,25                                 | 16,75     | $\mathbf{0}$                               | $\boldsymbol{0}$                     | 0.45         | 16,70          | 4,60         | 13,68                                             | 17,05          | 429,75            | 914                | 1304,75           | 199,25                                         | 293                |
|                        | 40          | 86             | $\mathbf{0}$                         | 13,75     | 0,25                                       | $\boldsymbol{0}$                     | 0.28         | 16,19          | 4,96         | 12,63                                             | 18,64          | 445,25            | 1066,5             | 1324              | 316,5                                          | 363,25             |
|                        | 50          | 89.5           | $\mathbf{0}$                         | 10,25     | 0,25                                       | $\boldsymbol{0}$                     | 0.19         | 15,45          | 4,93         | 11,57                                             | 18,94          | 558,75            | 1277,25            | 1523,5            | 441,25                                         | 691,5              |
|                        | 60          | 90,5           | $\boldsymbol{0}$                     | 9,5       | $\mathbf{0}$                               | $\boldsymbol{0}$                     | 0,18         | 14,86          | 5,05         | 10,62                                             | 19,40          | 558,5             | 1445,5             | 1543              | 1656,25                                        | 808,5              |
|                        | 70          | 90,5           | $\boldsymbol{0}$                     | 9         | 0,5                                        | $\boldsymbol{0}$                     | 0.14         | 14,49          | 5,24         | 10,10                                             | 20,44          | 691,25            | 1660               | 1078              | 1707                                           | 957                |
|                        | 80          | 90,5           | $\boldsymbol{0}$                     | 9,5       | $\mathbf{0}$                               | $\boldsymbol{0}$                     | 0.16         | 13,80          | 5,01         | 9,44                                              | 20,74          | 711               | 1832               | 711               | 1383                                           | 1082               |
|                        | 90          | 93             | $\boldsymbol{0}$                     | $\tau$    | $\boldsymbol{0}$                           | $\boldsymbol{0}$                     | 0,13         | 13,84          | 5,24         | 9,35                                              | 20,96          | 890,5             | 2019,75            | 804,75            | 1418                                           | 1090               |
| $= 0.1$                | 100         | 90,25          | $\boldsymbol{0}$                     | 9,75      | $\boldsymbol{0}$                           | $\boldsymbol{0}$                     | 0.13         | 13,29          | 4,81         | 8,69                                              | 20,86          | 1156,25           | 2042,75            | 1246              | 2367,25                                        | 1328               |
|                        | 110         | 92,5           | $\boldsymbol{0}$                     | 7,5       | $\boldsymbol{0}$                           | $\boldsymbol{0}$                     | 0.09         | 13,13          | 4,76         | 8,61                                              | 20,85          | 1230,5            | 2328,25            | 2117              | 1957                                           | 1574,25            |
|                        | 120         | 92,75          | $\mathbf{0}$                         | 7,25      | $\boldsymbol{0}$                           | $\boldsymbol{0}$                     | 0,10         | 13,14          | 5,10         | 8,34                                              | 21,60          | 1304,75           | 2519,5             | 2515,5            | 2066,5                                         | 1734,25            |
|                        | 130         | 94             | $\boldsymbol{0}$                     | 6         | $\boldsymbol{0}$                           | $\boldsymbol{0}$                     | 0.06         | 12,44          | 4,74         | 7,85                                              | 20,74          | 1191.5            | 2718,75            | 2679,75           | 1695,25                                        | 1875               |
|                        | 140         | 91,75          | 0,25                                 | 8         | $\boldsymbol{0}$                           | $\boldsymbol{0}$                     | 0,08         | 12,94          | 5,07         | 8,14                                              | 21,73          | 1000              | 2914,25            | 2925,75           | 2636,75                                        | 2090               |
|                        | 150         | 94             | $\mathbf{0}$                         | 6         | $\boldsymbol{0}$                           | $\boldsymbol{0}$                     | 0,06         | 12,50          | 5,01         | 7,90                                              | 21,62          | 1757,75           | 3152,25            | 2824,25           | 2926                                           | 2265,5             |
|                        | 160         | 94,5           | $\boldsymbol{0}$                     | 5,5       | $\boldsymbol{0}$                           | $\boldsymbol{0}$                     | 0.07         | 12,41          | 5,05         | 7,49                                              | 21,81          | 2082,25           | 3383               | 2578,25           | 3070,25                                        | 2426               |
|                        | 170<br>180  | 93,75<br>94,75 | $\boldsymbol{0}$<br>$\boldsymbol{0}$ | 6,25<br>5 | $\boldsymbol{0}$                           | $\boldsymbol{0}$<br>$\boldsymbol{0}$ | 0,07<br>0.05 | 12,42<br>12,27 | 5,15<br>5,04 | 7,73<br>7,47                                      | 21,94<br>22,37 | 2230,25<br>2375   | 3515,5<br>3636,75  | 1957              | 3261,75<br>3378,75                             | 2613<br>2793       |
|                        | 190         | 96,75          | $\boldsymbol{0}$                     | 3         | 0,25<br>0,25                               | $\boldsymbol{0}$                     | 0.02         | 12,38          | 5,18         | 7,43                                              | 22,40          | 2433,75           | 3832               | 3746<br>3882,75   | 2293                                           | 2992,25            |
|                        | 200         | 96,75          | $\mathbf{0}$                         | 3         | 0,25                                       | $\boldsymbol{0}$                     | 0.03         | 12,33          | 5,10         | 7,28                                              | 22,22          | 2304,75           | 4164               | 4000              | 3363,25                                        | 3238,25            |
|                        | 10          | 71,25          | $\boldsymbol{0}$                     | 20,5      | $\mathbf{0}$                               | 8,25                                 | 0,74         | 18,73          | 4,60         | 18,75                                             | 10,06          | 148,5             | 128,75             | 152,25            | 168                                            | 129                |
|                        | 20          | 79,75          | $\boldsymbol{0}$                     | 18,25     | $\boldsymbol{0}$                           | $\overline{c}$                       | 0.51         | 18,18          | 4,82         | 16,17                                             | 14,96          | 144,5             | 183,75             | 152,25            | 132,75                                         | 160,25             |
|                        | 30          | 82,5           | 0,25                                 | 17,25     | $\mathbf{0}$                               | $\boldsymbol{0}$                     | 0,46         | 16,56          | 4,54         | 13,61                                             | 17,01          | 214,75            | 250                | 215               | 191,5                                          | 234,25             |
|                        | 40          | 86             | $\boldsymbol{0}$                     | 13,75     | 0,25                                       | $\boldsymbol{0}$                     | 0,29         | 16,09          | 4,92         | 12,58                                             | 18,61          | 457               | 386,75             | 265,75            | 292,75                                         | 316,5              |
|                        | 50          | 89             | $\boldsymbol{0}$                     | 10,75     | 0,25                                       | $\boldsymbol{0}$                     | 0.19         | 15,37          | 4,89         | 11,53                                             | 18,91          | 558,5             | 492,25             | 421,75            | 492,25                                         | 421,75             |
|                        | 60          | 90,5           | $\boldsymbol{0}$                     | 9,5       | $\boldsymbol{0}$                           | $\boldsymbol{0}$                     | 0,18         | 14,79          | 5,02         | 10,59                                             | 19,37          | 672               | 660,25             | 433,5             | 890,75                                         | 531,25             |
|                        | 70          | 90,5           | $\boldsymbol{0}$                     | 9         | 0,5                                        | $\bf{0}$                             | 0.14         | 14,43          | 5,22         | 10,07                                             | 20,42          | 488,25            | 773,25             | 543               | 773,25                                         | 726,5              |
|                        | 80          | <u>90,5</u>    | $\theta$                             | 9,5       | $\bf{0}$                                   | $\bf{0}$                             | 0,16         | 13,76          | 4,99         | 9,41                                              | 20,72          | 836               | 789                | 820,25            | 933,75                                         | 687,5              |
|                        | 90          | 93             | $\boldsymbol{0}$                     | $\tau$    | $\boldsymbol{0}$                           | $\boldsymbol{0}$                     |              | $0,13$ 13,80   | 5,22         | 9,32                                              | 20,95          | 961               | 679,75             | 941,5             | 1336                                           | 949,25             |
| $= 0.2$                | 100         | 90             | $\boldsymbol{0}$                     | 10        | $\boldsymbol{0}$                           | $\boldsymbol{0}$                     | 0,13         | 13,26          | 4,79         | 8,67                                              | 20,84          | 1015,5            | 562,5              | 910,25            | 1500                                           | 1597,5             |
| $\mathbf{z}$           | 110         | 92,5           | $\boldsymbol{0}$                     | 7,5       | $\boldsymbol{0}$                           | $\boldsymbol{0}$                     | 0,09         | 13,10          | 4,74         | 8,59                                              | 20,83          | 1168              | 937,5              | 953               | 1683,5                                         | 1175,75            |
|                        | 120         | 92,5           | $\boldsymbol{0}$                     | 7,5       | $\boldsymbol{0}$                           | $\boldsymbol{0}$                     | 0,10         | 13,11          | 5,09         | 8,32                                              | 21,59          | 1152,25           | 1320,25            | 1132,75           | 1828                                           | 1207,25            |
|                        | 130         | 94             | $\boldsymbol{0}$                     | 6         | $\boldsymbol{0}$                           | $\mathbf{0}$                         | 0,06         | 12,41          | 4,72         | 7,84                                              | 20,73          | 1019,5            | 1461               | 1191,5            | 1836                                           | 1304,5             |
|                        | 140         | 91,75          | 0,25                                 | 8         | $\boldsymbol{0}$                           | $\boldsymbol{0}$                     | 0,08         | 12,91          | 5,06         | 8,12                                              | 21,72          | 1672              | 1359,25<br>1578,25 | 1308,5            | 2175,75                                        | 1855,5             |
|                        | 150<br>160  | 94<br>94,5     | $\boldsymbol{0}$<br>$\boldsymbol{0}$ | 6<br>5,5  | $\boldsymbol{0}$<br>$\boldsymbol{0}$       | $\boldsymbol{0}$<br>$\boldsymbol{0}$ | 0.06<br>0,07 | 12,47<br>12,39 | 5,00<br>5,04 | 7,89<br>7,47                                      | 21,61<br>21,80 | 1871<br>2023,5    | 1984,25            | 1546,75<br>1570.5 | 1980,5<br>2023,5                               | 1824,25<br>1839,75 |
|                        | 170         | 93,75          | 0                                    | 6,25      | $\boldsymbol{0}$                           | $\boldsymbol{0}$                     | 0,07         | 12,40          | 5,14         | 7,72                                              | 21,93          | 2140,5            | 2129               | 1847,5            | 2699,25                                        | 1886,75            |
|                        | 180         | 94,75          | $\boldsymbol{0}$                     | 5         | 0,25                                       | $\boldsymbol{0}$                     | 0.05         | 12,25          | 5,03         | 7,46                                              | 22,37          | 2347,75           | 2234,5             | 1898.5            | 2679,75                                        | 2008               |
|                        | 190         | 96,75          | $\boldsymbol{0}$                     | 3         | 0,25                                       | $\boldsymbol{0}$                     | 0,02         | 12,36          | 5,18         | 7,42                                              | 22,39          | 2476,5            | 2504               | 2160,25           | 2757,75                                        | 2144,5             |

Tabela 3 – Comparação entre os métodos SPT, LPT, Triangular, Triangular Invertida e Randômica, com variação de  $α = 0$  à  $α = 0,2$ .

Fonte: Autor, 2016.

200 96,5 0 3,25 0,25 0 0,03 12,32 5,09 7,27 22,21 2136,75 2336 2378,75 2941,25 2324,25

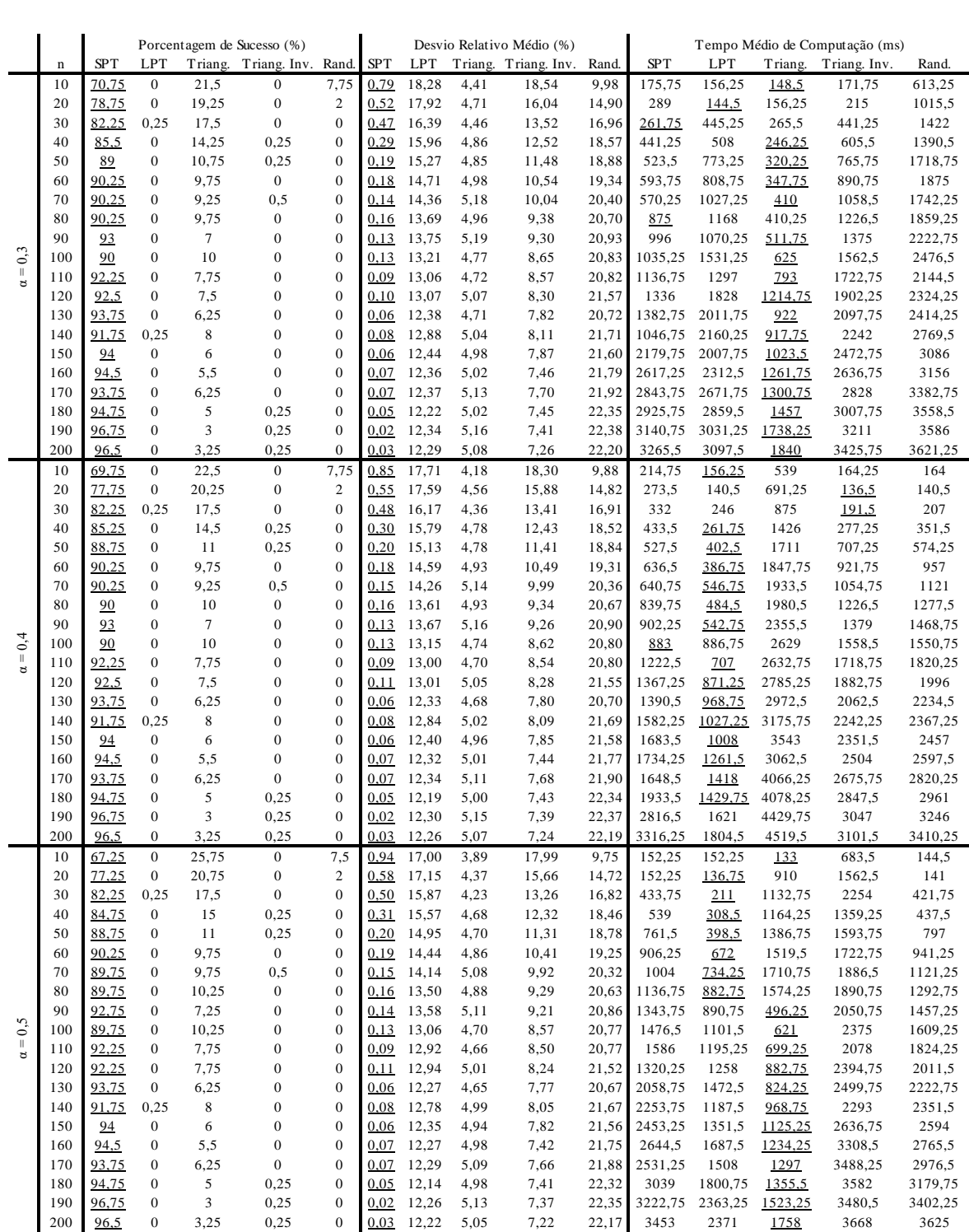

# Tabela 4 – Comparação entre os métodos SPT, LPT, Triangular, Triangular Invertida e Randômica, com variação de  $\alpha$  = 0,3 à  $\alpha$  = 0,5.

Fonte: Autor, 2016.

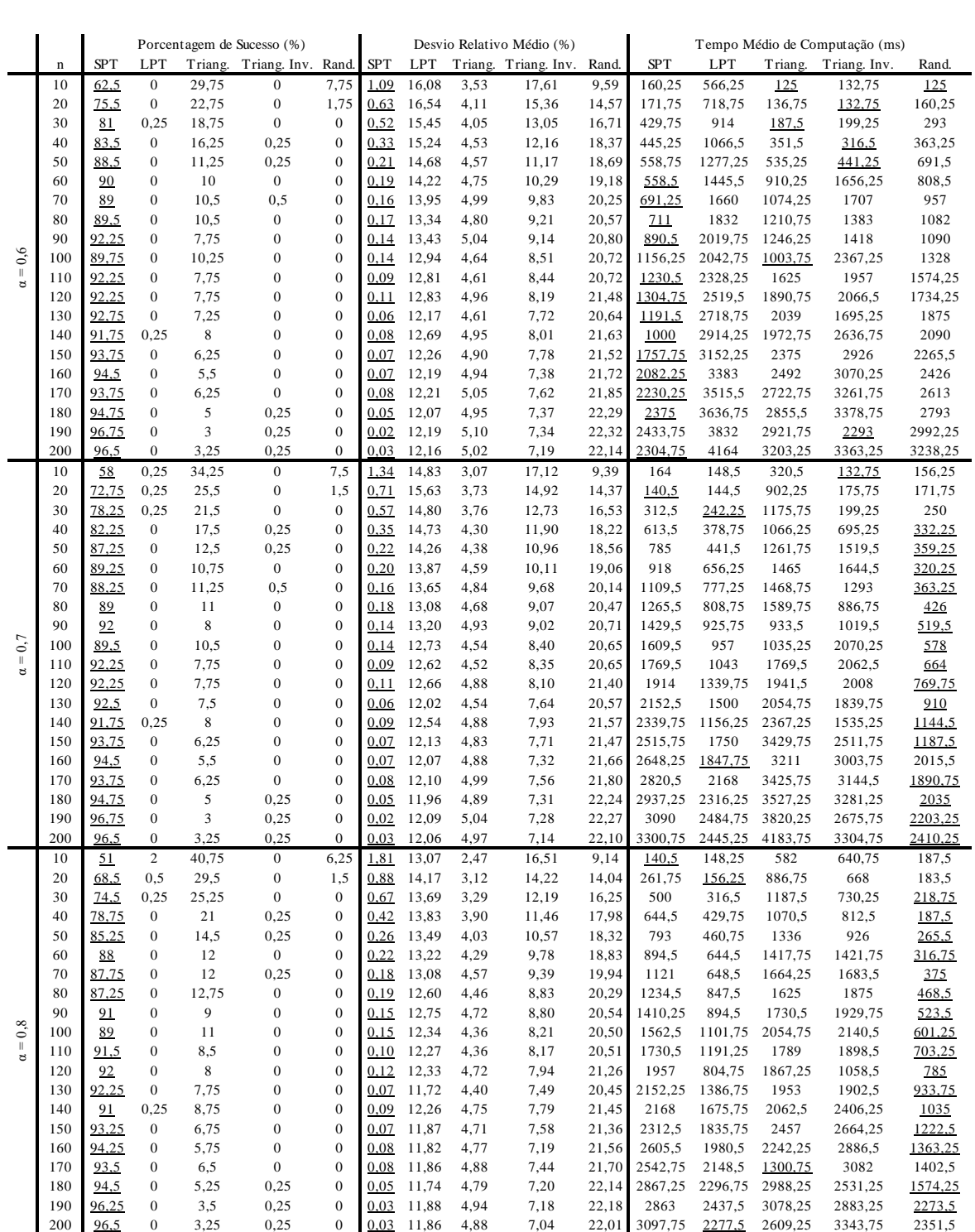

# Tabela 5 – Comparação entre os métodos SPT, LPT, Triangular, Triangular Invertida e Randômica, com variação de α = 0,6 à α = 0,8.

Fonte: Autor, 2016.

|                                                                               |                                                                                     |                |                                      |                       | Porcentagem de Sucesso (%)                    |                                      |              |                |              | Desvio Relativo Médio (%)                                                 |                |                    |                    |                    | Tempo Médio de Computação (ms) |                                                                                                   |
|-------------------------------------------------------------------------------|-------------------------------------------------------------------------------------|----------------|--------------------------------------|-----------------------|-----------------------------------------------|--------------------------------------|--------------|----------------|--------------|---------------------------------------------------------------------------|----------------|--------------------|--------------------|--------------------|--------------------------------|---------------------------------------------------------------------------------------------------|
|                                                                               | n                                                                                   | <b>SPT</b>     | LPT                                  |                       | Triang. Triang. Inv.                          | Rand.                                | <b>SPT</b>   | LPT            |              | Triang. Triang. Inv.                                                      | Rand.          | <b>SPT</b>         | LPT                | Triang.            | Triang. Inv.                   | Rand.                                                                                             |
|                                                                               | 10                                                                                  | 37,25          | 5,5                                  | 51                    | $\boldsymbol{0}$                              | 6,25                                 | 2,94         | 10,43          | 1,78         | 15,84                                                                     | 8,91           | 140,5              | 121,25             | 558,75             | 156,25                         | 152,25                                                                                            |
|                                                                               | 20<br>30                                                                            | 55<br>62,25    | 0,75<br>0,25                         | 43,25<br>37,5         | $\boldsymbol{0}$<br>$\boldsymbol{0}$          | $\mathbf{1}$<br>$\boldsymbol{0}$     | 1,36<br>0.98 | 11,38<br>11,37 | 2,05<br>2,36 | 12,98<br>11,12                                                            | 13,48<br>15,67 | 148,5<br>484,5     | 152,25<br>199,25   | 933,5<br>1308,75   | 156,25<br>218,75               | 160,25<br>238,25                                                                                  |
|                                                                               | 40                                                                                  | 73,25          | 0,25                                 | 26,25                 | 0,25                                          | $\boldsymbol{0}$                     | 0,61         | 11,79          | 3,02         | 10,48                                                                     | 17,43          | 609,25             | 441,25             | 1074               | 293                            | 336                                                                                               |
|                                                                               | 50                                                                                  | 79,25          | $\bf{0}$                             | 20,5                  | 0,25                                          | $\boldsymbol{0}$                     | 0.36         | 11,67          | 3,21         | 9,65                                                                      | 17,75          | 550,75             | 543                | 1410,25            | 386,75                         | 421,75                                                                                            |
|                                                                               | 60                                                                                  | 84,25          | $\boldsymbol{0}$                     | 15,75                 | $\boldsymbol{0}$                              | $\boldsymbol{0}$                     | 0,28         | 11,61          | 3,57         | 8,96                                                                      | 18,27          | 941,5              | 675,75             | 1160,25            | 476,5                          | 519,5                                                                                             |
|                                                                               | 70                                                                                  | 86,25          | $\boldsymbol{0}$                     | 13,5                  | 0,25                                          | $\boldsymbol{0}$                     | 0,24         | 11,66          | 3,90         | 8,68                                                                      | 19,42          | 1113,25            | 699,25             | 1648,25            | 586                            | 605,5                                                                                             |
|                                                                               | 80                                                                                  | 85             | $\boldsymbol{0}$                     | 15                    | $\boldsymbol{0}$                              | $\boldsymbol{0}$                     | 0,24         | 11,34          | 3,88         | 8,21                                                                      | 19,82          | 1261,75            | 816,5              | 1558,5             | 628,75                         | 726,5                                                                                             |
|                                                                               | 90                                                                                  | 88,5           | $\boldsymbol{0}$                     | 11,5                  | $\boldsymbol{0}$                              | $\boldsymbol{0}$                     | 0.18         | 11,60          | 4,17         | 8,22                                                                      | 20,09          | 1445,25            | 769,5              | 1758               | 746                            | 816,5                                                                                             |
| $= 0.9$                                                                       | 100<br>110                                                                          | 86,75          | $\boldsymbol{0}$<br>$\boldsymbol{0}$ | 13,25                 | $\boldsymbol{0}$<br>$\boldsymbol{0}$          | $\boldsymbol{0}$<br>$\boldsymbol{0}$ | 0,18<br>0.12 | 11,31<br>11,32 | 3,88         | 7,69                                                                      | 20,11          | 1601,5<br>1355,5   | 796,75             | 832<br>1199,25     | 879                            | 918                                                                                               |
|                                                                               | 120                                                                                 | 90<br>90,5     | $\boldsymbol{0}$                     | 10<br>9,25            | 0,25                                          | $\boldsymbol{0}$                     | 0,13         | 11,43          | 3,92<br>4,29 | 7,68<br>7,49                                                              | 20,14<br>20,88 | 1418,25            | 1203,25<br>1175,75 | 1922               | 996<br>1082                    | 1011,5<br>1160,25                                                                                 |
|                                                                               | 130                                                                                 | 91             | $\boldsymbol{0}$                     | $\overline{9}$        | $\boldsymbol{0}$                              | $\boldsymbol{0}$                     | 0.09         | 10,92          | 4,02         | 7,09                                                                      | 20,13          | 1910               | 1203               | 2035,25            | 1257,75                        | 1320                                                                                              |
|                                                                               | 140                                                                                 | 90.5           | 0,25                                 | 9,25                  | $\boldsymbol{0}$                              | $\boldsymbol{0}$                     | 0,11         | 11,49          | 4,39         | 7,39                                                                      | 21,12          | 1504               | 1027,5             | 2140,75            | 1324,25                        | 1453,25                                                                                           |
|                                                                               | 150                                                                                 | 91,25          | $\boldsymbol{0}$                     | 8,75                  | $\boldsymbol{0}$                              | $\boldsymbol{0}$                     | 0,08         | 11,16          | 4,37         | 7,22                                                                      | 21,06          | 1925,75            | 1402,25            | 2390,5             | 1179,5                         | 1589,75                                                                                           |
|                                                                               | 160                                                                                 | 94             | $\boldsymbol{0}$                     | 6                     | $\boldsymbol{0}$                              | $\boldsymbol{0}$                     | 0.09         | 11,15          | 4,44         | 6,86                                                                      | 21,26          | 1816,25            | 2019,5             | 2617               | 1441,5                         | 1730,5                                                                                            |
|                                                                               | 170                                                                                 | 92,5           | $\boldsymbol{0}$                     | 7,5                   | $\boldsymbol{0}$                              | $\boldsymbol{0}$                     | 0,09         | 11,22          | 4,58         | 7,12                                                                      | 21,42          | 1898,5             | 2918               | 2703,25            | 1300,75                        | 2027,25                                                                                           |
|                                                                               | 180                                                                                 | 94,25          | $\boldsymbol{0}$                     | 5,5                   | 0,25                                          | $\boldsymbol{0}$                     | 0,06         | 11,13          | 4,49         | 6,89                                                                      | 21,87          | 2074,25            | 3109,5             | 2699,25            | 1484,25                        | 2425,75                                                                                           |
|                                                                               | 190<br>200                                                                          | 96,25<br>95,75 | $\boldsymbol{0}$<br>$\boldsymbol{0}$ | 3,5<br>$\overline{4}$ | 0,25<br>0,25                                  | $\boldsymbol{0}$<br>$\boldsymbol{0}$ | 0,03<br>0,03 | 11,29<br>11,30 | 4,66         | 6,88<br>6,76                                                              | 21,91<br>21,76 | 1820,25<br>2386,75 | 3316,5             | 2793<br>3082       | 1531,25<br>1726,5              | 2203,25                                                                                           |
|                                                                               | 10                                                                                  | 12,5           | 20,25                                | 61,25                 | $\boldsymbol{0}$                              | $\boldsymbol{7}$                     | 6,61         | 6,21           | 4,61<br>1,59 | 15,92                                                                     | 9,23           | 144,5              | 3531,25<br>156,25  | 554,5              | 132,75                         | 2371<br>152,5                                                                                     |
|                                                                               | 20                                                                                  | 13             | 17,75                                | 69,5                  | $\boldsymbol{0}$                              | 0,75                                 | 4,96         | 5,01           | 0,82         | 11,48                                                                     | 13,43          | 168                | 140,5              | 543                | 168                            | 164,25                                                                                            |
|                                                                               | 30                                                                                  | 12,5           | 18                                   | 69,5                  | 0,25                                          | $\boldsymbol{0}$                     | 4,30         | 4,15           | 0,60         | 8,99                                                                      | 14,98          | 242,25             | 211                | 804,75             | 210,75                         | 234,25                                                                                            |
|                                                                               | 40                                                                                  | 14,75          | 14                                   | 71,25                 | $\boldsymbol{0}$                              | $\boldsymbol{0}$                     | 3,56         | 3,75           | 0,61         | 7,74                                                                      | 16,24          | 250                | 355,5              | 1199,25            | 269,75                         | 304,75                                                                                            |
|                                                                               | 50                                                                                  | 13,75          | 16                                   | 70.5                  | $\boldsymbol{0}$                              | $\boldsymbol{0}$                     | 3,10         | 3,16           | 0,50         | 6,50                                                                      | 16,25          | 230,5              | 726,5              | 1445,25            | 339,75                         | 382,75                                                                                            |
|                                                                               | 60                                                                                  | 16,5           | 16,5                                 | 66,75                 | 0,25                                          | $\boldsymbol{0}$                     | 2,67         | 2,70           | 0.55         | 5,46                                                                      | 16,08          | 281,25             | 945,25             | 1586               | 464,75                         | 465                                                                                               |
|                                                                               | 70                                                                                  | 18,75          | 14,5                                 | 66,75                 | 0,25                                          | $\boldsymbol{0}$                     | 2,50         | 2,56           | 0,52         | 5,07                                                                      | 16,88          | 339,75             | 863,5              | 621                | 789,25                         | 558,5                                                                                             |
|                                                                               | 80<br>90                                                                            | 16,5<br>19,5   | 17,75<br>17                          | 65,75<br>63,5         | $\boldsymbol{0}$<br>$\boldsymbol{0}$          | $\boldsymbol{0}$<br>$\boldsymbol{0}$ | 2,29<br>2,15 | 2,12<br>2,21   | 0.50<br>0,57 | 4,48<br>4,38                                                              | 17,03<br>17,16 | 394,5<br>449,25    | 1042,75<br>1090    | 1226,5<br>1886,75  | 785<br>1156,25                 | 652,25<br>750                                                                                     |
|                                                                               | 100                                                                                 | 16             | 19,5                                 | 63,5                  | 1,25                                          | $\boldsymbol{0}$                     | 2,15         | 2,06           | 0,45         | 3,86                                                                      | 17,28          | 542,75             | 1062,5             | 2300,75            | 1265,75                        | 855,5                                                                                             |
| $= 1,0$                                                                       | 110                                                                                 | 18,5           | 17,25                                | 64                    | $_{0,5}$                                      | $\boldsymbol{0}$                     | 1,90         | 1,99           | 0,43         | 3,71                                                                      | 17,06          | 601,75             | 1089,75            | 1972,75            | 1371                           | 968,75                                                                                            |
|                                                                               | 120                                                                                 | 18             | 18                                   | 63                    | $\mathbf{1}$                                  | $\boldsymbol{0}$                     | 1,84         | 1,80           | 0,49         | 3,49                                                                      | 17,34          | 687,5              | 1218,75            | 2359,25            | 1394,5                         | 1074                                                                                              |
|                                                                               | 130                                                                                 | 17             | 18,25                                | 64,25                 | $_{0,5}$                                      | $\boldsymbol{0}$                     | 1,78         | 1,65           | 0.41         | 3,16                                                                      | 16,99          | 777,25             | 1937,5             | 2375               | 1730,5                         | 1211                                                                                              |
|                                                                               | 140                                                                                 | 20,75          | 14,75                                | 63,75                 | $\mathbf{1}$                                  | $\boldsymbol{0}$                     | 1,59         | 1,76           | 0.45         | 2,98                                                                      | 17,42          | 894,5              | 2152,5             | 2320,5             | 1754                           | 1332                                                                                              |
|                                                                               | 150                                                                                 | 22,25          | 14,25                                | 62,5                  | 1,25                                          | $\boldsymbol{0}$                     | 1,57         | 1,60           | 0,42         | 2,98                                                                      | 17,47          | 1058,75            | 2468,75            | 2507,75            | 2074,25                        | 1464,75                                                                                           |
|                                                                               | 160                                                                                 | 18,5           | 19,75                                | 60,25                 | 1,75                                          | $\boldsymbol{0}$                     | 1,50         | 1,54           | 0,45         | 2,70                                                                      | 17,44          | 1023,25            | 2636,5             | 3168               | 2008                           | 1609,5                                                                                            |
|                                                                               | 170<br>180                                                                          | 24,75<br>18,25 | 17<br>15                             | 56<br>64,25           | 2,25<br>2,75                                  | $\boldsymbol{0}$<br>$\boldsymbol{0}$ | 1,38<br>1,37 | 1,41<br>1,36   | 0,47<br>0,37 | 2,68<br>2,51                                                              | 17,49<br>17,90 | 1320.5<br>1285,25  | 2765,75<br>2828    | 3070,25<br>3199,25 | 2246<br>2476,75                | 1746<br>1910                                                                                      |
|                                                                               | 190                                                                                 | 23,75          | 16,75                                | 57,25                 | 2,75                                          | $\boldsymbol{0}$                     | 1,25         | 1,28           | 0.42         | 2,44                                                                      | 17,82          | 1347.5             | 3093,75            | 3050,75            | 2628,75                        | 2109,25                                                                                           |
|                                                                               | 200                                                                                 | 23,5           | 16,25                                | 57,75                 | 2,5                                           | $\boldsymbol{0}$                     | 1,26         | 1,40           | 0,44         | 2,29                                                                      | 17,71          | 1570,5             | 3250               | 3000               | 2527,5                         | 2219                                                                                              |
|                                                                               |                                                                                     |                |                                      |                       |                                               |                                      |              |                |              | Fonte: Autor, 2016.                                                       |                |                    |                    |                    |                                | Com base na análise das Tabelas 3, 4, 5 e 6, a variação do parâmetro alfa                         |
|                                                                               |                                                                                     |                |                                      |                       |                                               |                                      |              |                |              |                                                                           |                |                    |                    |                    |                                | afeta diretamente todas as heurísticas, cada heurística apresenta variações diferentes            |
|                                                                               |                                                                                     |                |                                      |                       | sendo algumas mais significativas que outras. |                                      |              |                |              |                                                                           |                |                    |                    |                    |                                |                                                                                                   |
|                                                                               |                                                                                     |                |                                      |                       |                                               |                                      |              |                |              |                                                                           |                |                    |                    |                    |                                | Analisando o desempenho da heurística SPT durante todos os valores do                             |
|                                                                               |                                                                                     |                |                                      |                       |                                               |                                      |              |                |              |                                                                           |                |                    |                    |                    |                                | parâmetro alfa que foram assumidos para a porcentagem de sucesso, ela demonstra                   |
|                                                                               |                                                                                     |                |                                      |                       |                                               |                                      |              |                |              |                                                                           |                |                    |                    |                    |                                | resultados favoráveis para flowtime desde $\alpha$ = 0 até $\alpha$ = 0,9 (97,0 – 96,25); pois as |
|                                                                               |                                                                                     |                |                                      |                       |                                               |                                      |              |                |              | soluções são melhores quando comparadas às demais heurísticas em análise. |                |                    |                    |                    |                                |                                                                                                   |
| Quando analisado as soluções da função biobjetivo de porcentagem de           |                                                                                     |                |                                      |                       |                                               |                                      |              |                |              |                                                                           |                |                    |                    |                    |                                |                                                                                                   |
| sucesso para a heurística LPT, a mesma apresenta pequena variação ao envolver |                                                                                     |                |                                      |                       |                                               |                                      |              |                |              |                                                                           |                |                    |                    |                    |                                |                                                                                                   |
|                                                                               | flowtime desde α = 0 até α = 0,9 (0,25 – 5,5), mas quando comparada à makespan (α   |                |                                      |                       |                                               |                                      |              |                |              |                                                                           |                |                    |                    |                    |                                |                                                                                                   |
|                                                                               | = 1) seus valores são os melhores e a porcentagem de sucesso atinge valor de 20,25. |                |                                      |                       |                                               |                                      |              |                |              |                                                                           |                |                    |                    |                    |                                |                                                                                                   |

Tabela 6 – Comparação entre os métodos SPT, LPT, Triangular, Triangular Invertida e Randômica, com variação de  $\alpha$  = 0,9 à  $\alpha$  = 1,0.

Fonte: Autor, 2016.

Mediante as variações do parâmetro alfa, os valores da função biobjetivo para porcentagem de sucesso da heurística Triangular apresenta variações crescentes em relação à *makespan* no intervalo de α = 0 até α = 0,9 (17,75 – 51,0), e em α = 1 (71,25) apresenta melhor solução para *makespan* entre as heurísticas em análise no presente trabalho.

A heurística Triangular Invertida não tem valores tão expressivos para a função biobjetivo, pois para porcentagem de sucesso no intervalo de α = 0 até α = 0,9 os melhores valores são 0,5 - 0,25, porém apresenta melhores resultados para *makespan* em α = 1 em que seu melhor valor da porcentagem de sucesso é 2,75.

A última heurística em análise no presente trabalho, a heurística Randômica, assim como a LPT e Triangular Invertida não apresenta soluções tão expressivas. Os valores da função biobjetivo para porcentagem de sucesso da heurística Randômica desde  $α = 0$  até  $α = 0.9$  (7,75 – 6,25) são melhores que as heurísticas LPT e Triangular Invertida. Porém dentre todas as heurísticas analisadas no presente trabalho as que apresentam alterações significativas de desempenho são as heurísticas SPT e Triangular.

Para *flowtime*, α = 0, a heurística SPT apresenta a maior porcentagem de sucesso (97% para 190 tarefas), consequentemente a mesma apresentou o menor desvio relativo médio (0,02 para 190 tarefas). Enquanto a heurística Triangular é a segunda com maior valor significativo para porcentagem de sucesso (18,0 para 10 tarefas). Em relação ao tempo médio de computação a heurística Triangular apresenta resultados menores que os demais métodos por treze vezes.

Mesmo que a porcentagem de sucesso não seja a mesma em valores numéricos, o método SPT apresenta o melhor valor (96,75 para 190 e 200 tarefas) para α = 0,1. E menor desvio relativo (0,02 para 190 e 0,03 para 200 tarefas). Em paralelo a esta situação a heurística Triangular apresentou um valor maior para a porcentagem de sucesso em  $\alpha$  = 0,1 (19,75 para 10 tarefas), quando comparado a α = 0 (18,0 para 10 tarefas). Os menores tempos médios de computação estão relacionados ao método SPT.

A medida que o valor do parâmetro α é aumentado, seguindo a sequência de intervalo, pode-se notar que a porcentagem de sucesso para SPT mantém-se sem grandes variações de α = 0,1 à α = 0,7. De acordo com o intervalo de alfa citado anteriormente a porcentagem de sucesso para SPT mantém-se em 96,75 para 190

tarefas e desvio médio padrão de 0,02. Em contrapartida o método Triangular demonstra aumento gradativo para os valores de porcentagem de sucesso, conforme a Tabela 7:

α = 0,1 à α = 0,7.

|                | % de Sucesso | <b>Tarefas</b> |
|----------------|--------------|----------------|
| $\alpha = 0,1$ | 19,75        | 10             |
| $\alpha = 0,2$ | 20,5         | 10             |
| $\alpha = 0.3$ | 21,5         | 10             |
| $\alpha = 0.4$ | 22,5         | 10             |
| $\alpha = 0.5$ | 25,75        | 10             |
| $\alpha = 0.6$ | 29,75        | 10             |
| $\alpha = 0.7$ | 34.25        | 10             |

Tabela 7 – Valores da porcentagem de sucesso para a heurística Triangular no intervalo de

Fonte: Autor, 2016.

Embora o método Triangular não seja o melhor para a solução da função biobjetivo em estudo, o mesmo apresenta considerável evolução para os valores da porcentagem de sucesso, o que representa a melhor utilização das máquinas visto que este fator está atrelado ao *makespan*. Já com relação aos valores de tempo médio de computação, quando avaliado nesse intervalo de alfa com sete variações, a heurística Triangular obteve o menor tempo médio três vezes, a heurística SPT, duas vezes; e a LPT, uma vez, e a Randômica, uma vez.

A partir do α = 0,8 e α = 0,9 a porcentagem de sucesso do método SPT é alterada (96,25 e 96,25 para 190 tarefas) enquanto para o método triangular os valores continuam em ascensão (40,75 e 51,0 para 10 tarefas). Porém a heurística que apresenta melhor solução continua sendo SPT. A comparação entre diferentes números de máquinas foi feito, pois o método SPT apresenta melhores soluções com o aumento do número de máquinas, enquanto o método Triangular apresenta melhores soluções com a diminuição do número de máquinas.

O último teste evidencia que para α = 1 a maior porcentagem de sucesso é para o método Triangular (71,25 para 40 tarefas) e consequente menor valor para o desvio relativo médio (0,61 para 40 tarefas). Embora a melhor solução seja para o método triangular, o tempo médio de processamento que apresentou o menor valor foi o método SPT.

A experimentação computacional pode evidenciar que dentre os cinco métodos que foram utilizados SPT, LPT, Triangular, Triangular Invertida e Randômica, os que se destacaram foram somente dois, SPT e Triangular. No experimento como um todo o método SPT apresentou as melhores soluções para porcentagem de sucesso (97 para  $\alpha$  = 0 até 96,25 para  $\alpha$  = 0,9). Porém houve a diminuição gradativa dos valores da porcentagem de sucesso. Este fato evidencia que a heurística é mais indicada para melhora nos valores do *flowtime*.

Com base na sequência de valores do parâmetro alfa pode-se perceber que a heurística Triangular aumentava gradativamente sua porcentagem de sucesso e para α = 1,0 o método atingiu a melhor solução para porcentagem de sucesso, demostrando assim que a heurística Triangular é mais adequada a problemas em que deseja minimizar *makespan*. Em um balanço dos tempos médios de computação a heurística com melhor desempenho foi a SPT, quando comparado com a Triangular a diferença foi de 56 segundos a menos.

Para o melhor entendimento das Tabelas 3, 4, 5 e 6; que apresenta os valores da função biobjetivo para porcentagem de sucesso, desvio relativo médio e tempo médio de computação mediante a variação do parâmetro alfa e o número de tarefas. São apresentadas as Figuras 16, 17, 18, 19, 20 e 21; que representam os valores das Tabelas 3, 4, 5 e 6. Porém há a separação em dois gráficos, para cada valor de α, um que analisa a variação de PS, DRM e TMC mediante a variação do número de tarefas (totaliza oitenta pontos no gráfico, pois são oitenta classes que são propostas na análise do presente trabalho). E outro gráfico em que analisa a variação de PS, DRM e TMC mediante a variação do número de tarefas (totalizando quatro pontos no gráfico, visto que são analisadas 5, 10, 15 e 20 máquinas).

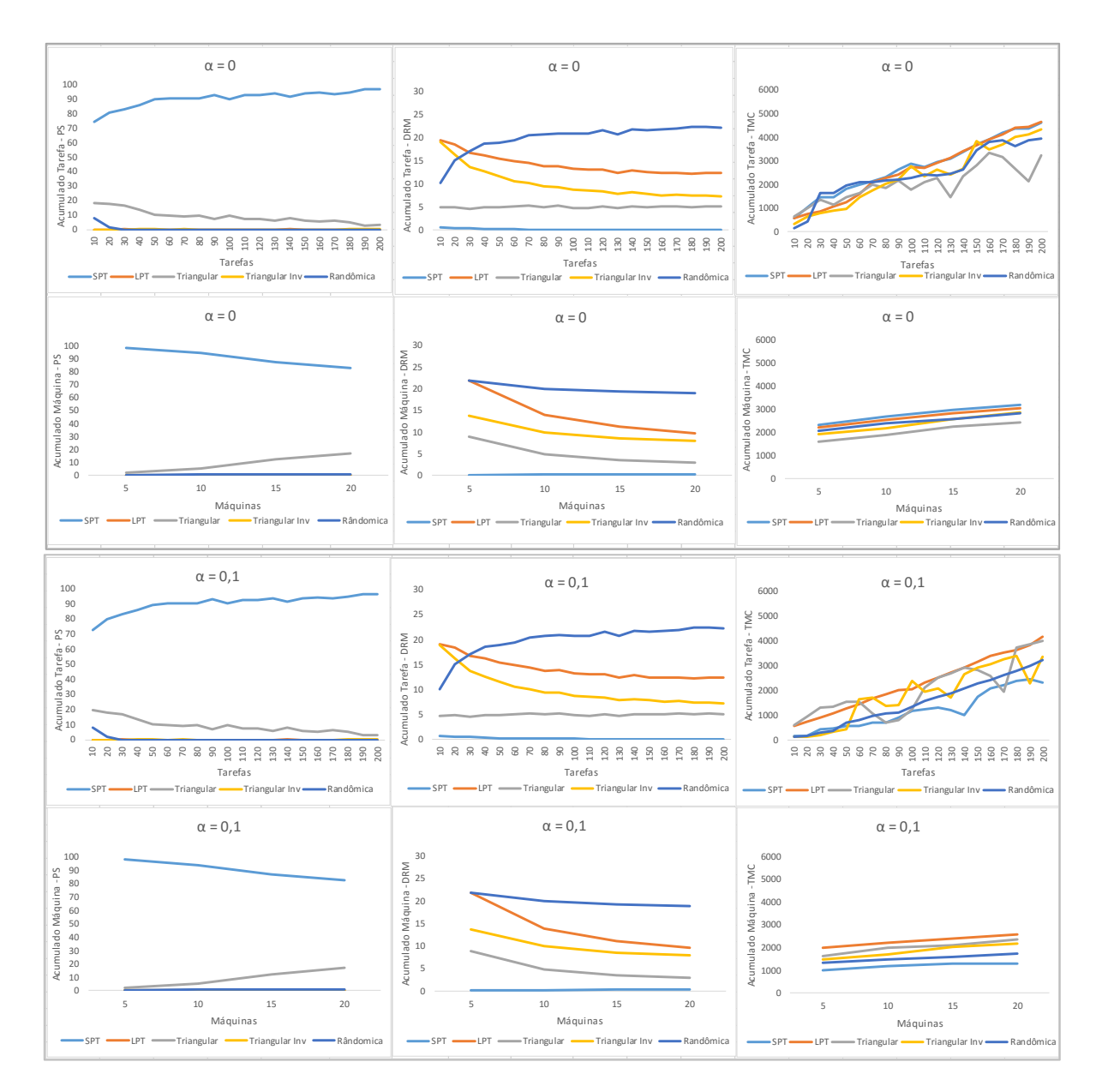

Figura 16 – Gráficos de Acumulado de Tarefa e Máquina para Porcentagem de Sucesso, Desvio Relativo Médio e Tempo Médio de Computação para valor de parâmetro  $α = 0$  e  $α = 0,1$ . Fonte: Autor, 2016.

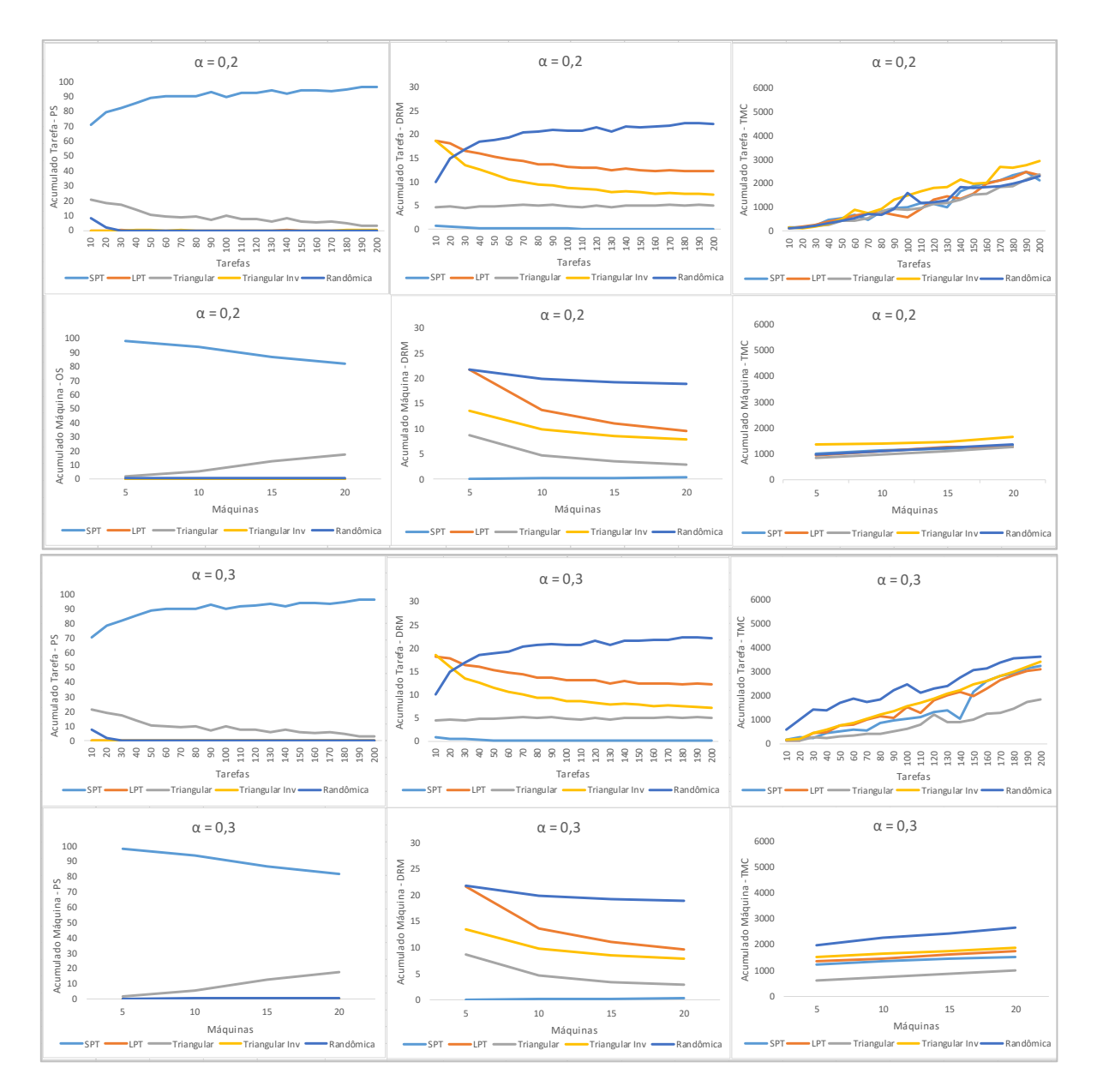

Figura 17 – Gráficos de Acumulado de Tarefa e Máquina para Porcentagem de Sucesso, Desvio Relativo Médio e Tempo Médio de Computação para valor de parâmetro α = 0,2 e α = 0,3. Fonte: Autor, 2016.

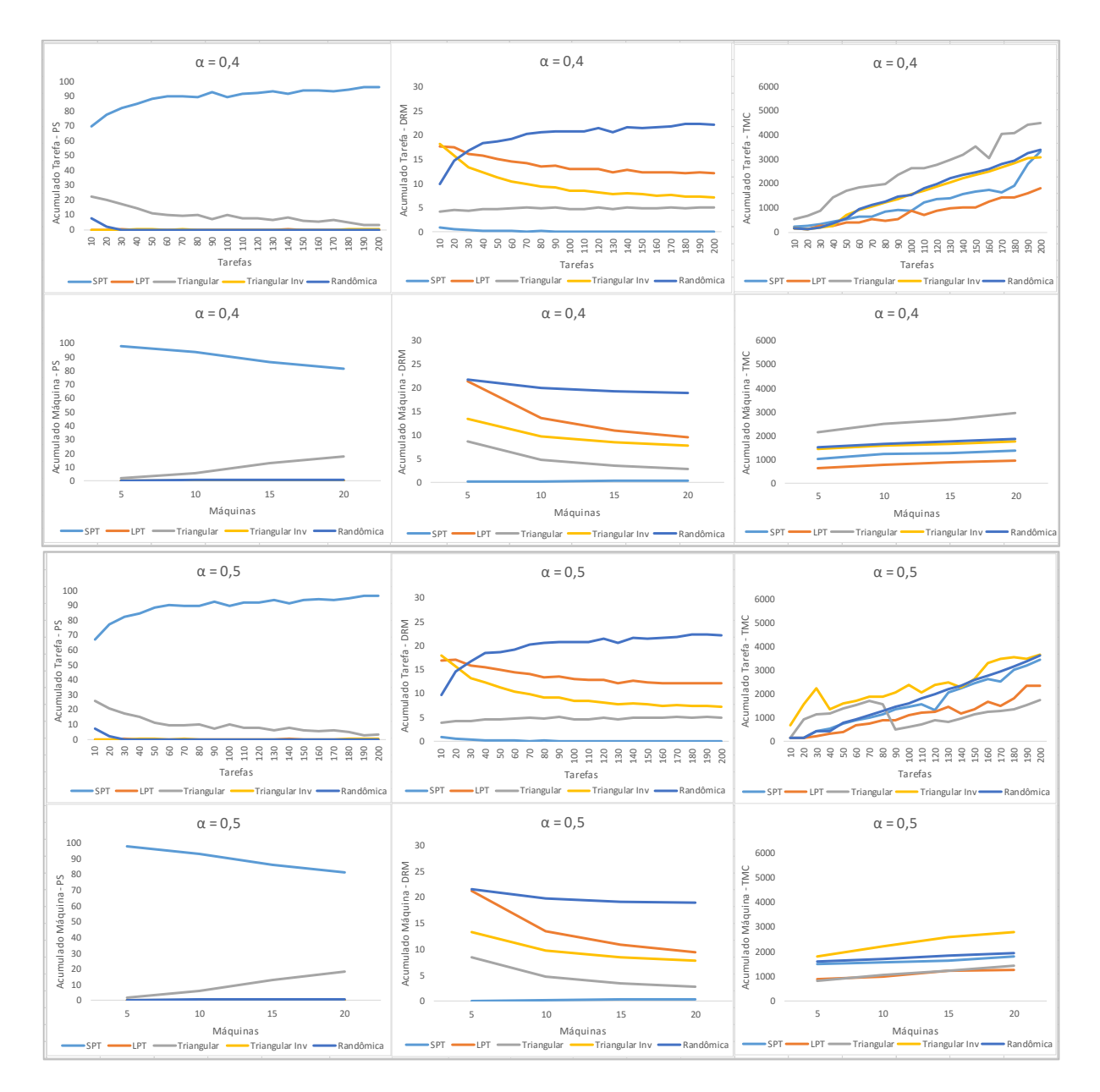

Figura 18 – Gráficos de Acumulado de Tarefa e Máquina para Porcentagem de Sucesso, Desvio Relativo Médio e Tempo Médio de Computação para valor de parâmetro α = 0,4 e α = 0,5. Fonte: Autor, 2016.

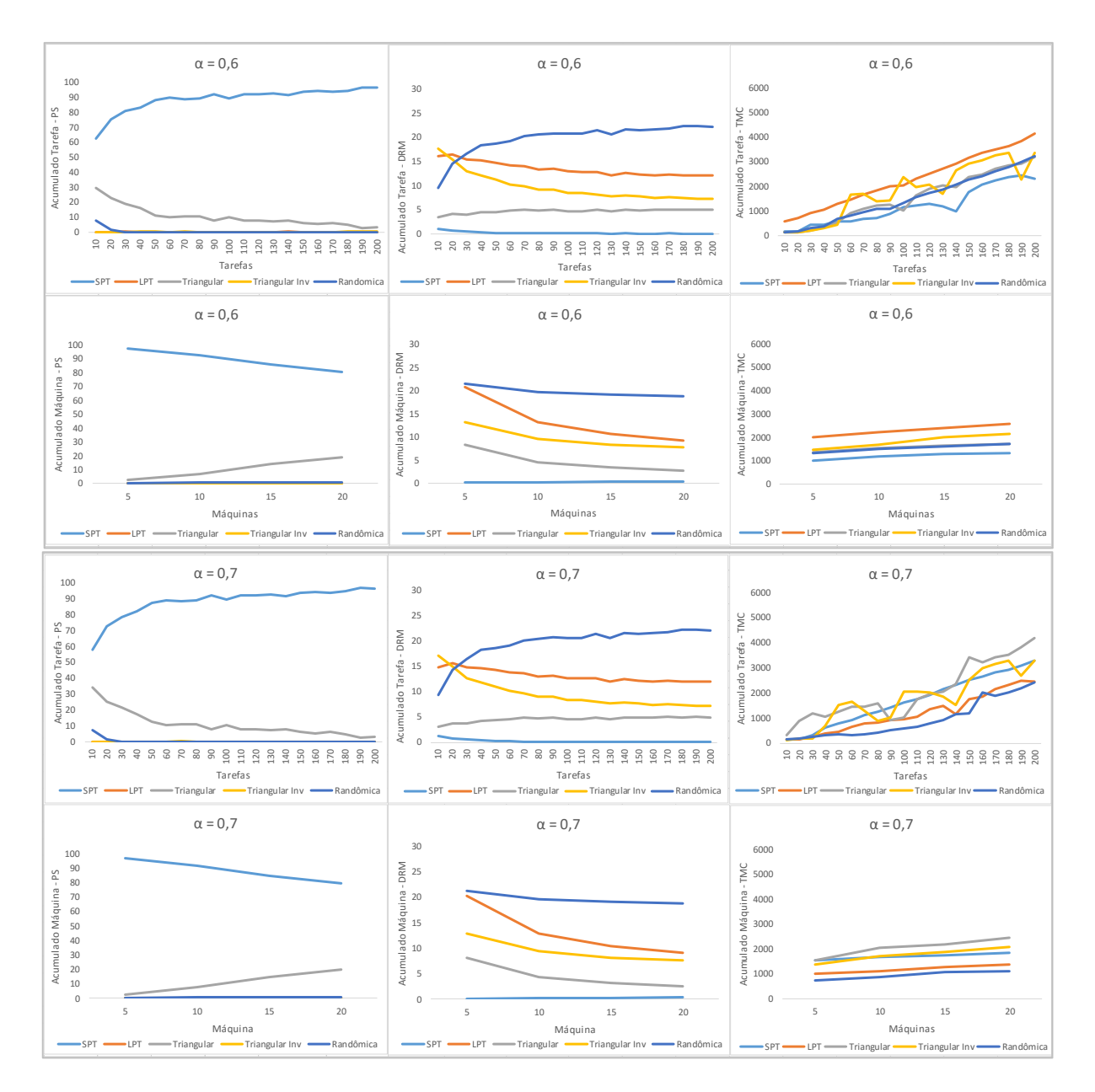

Figura 19 – Gráficos de Acumulado de Tarefa e Máquina para Porcentagem de Sucesso, Desvio Relativo Médio e Tempo Médio de Computação para valor de parâmetro α = 0,6 e α = 0,7. Fonte: Autor, 2016.

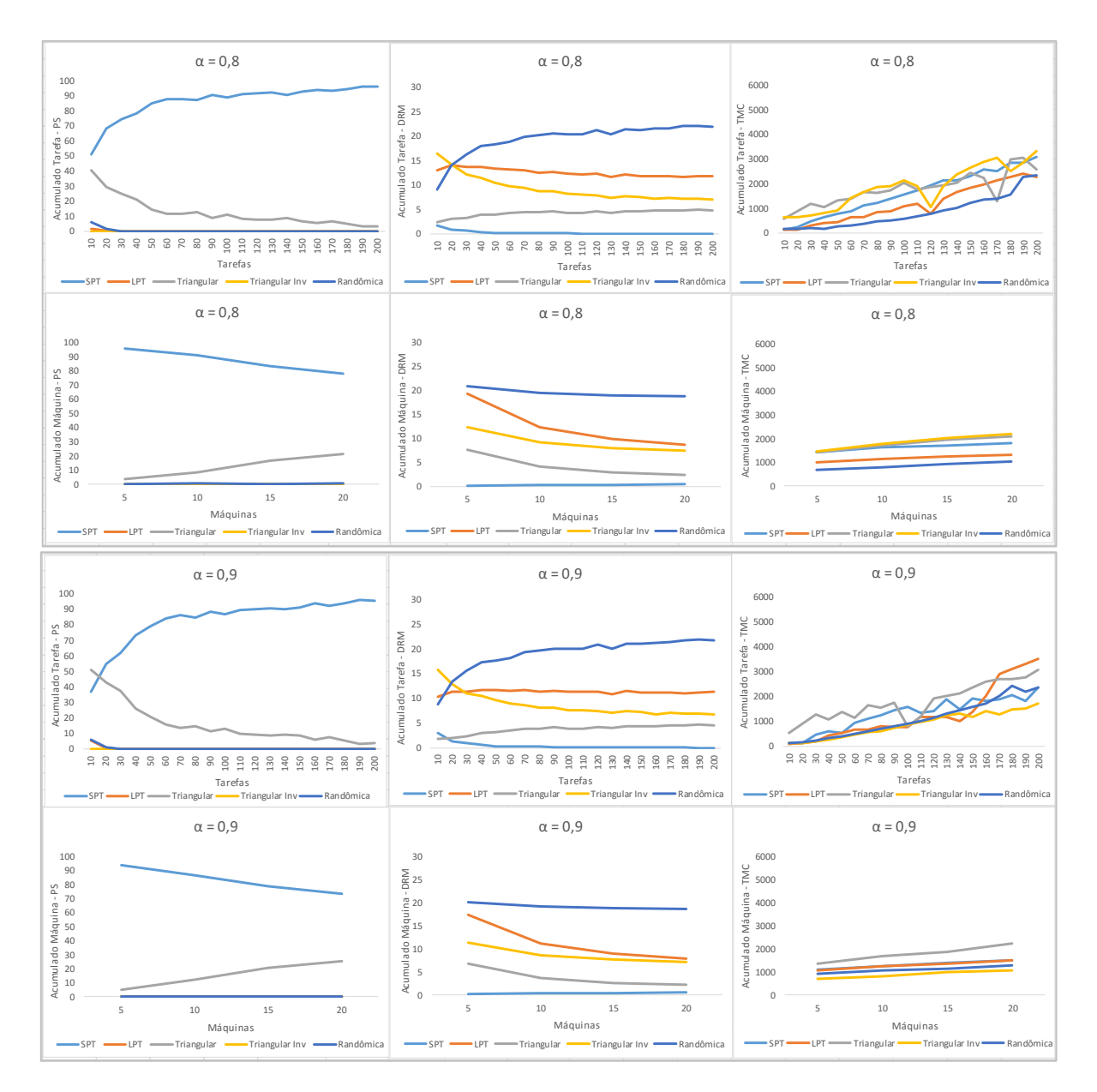

Figura 20 – Gráficos de Acumulado de Tarefa e Máquina para Porcentagem de Sucesso, Desvio Relativo Médio e Tempo Médio de Computação para valor de parâmetro α = 0,8 e α = 0,9. Fonte: Autor, 2016.

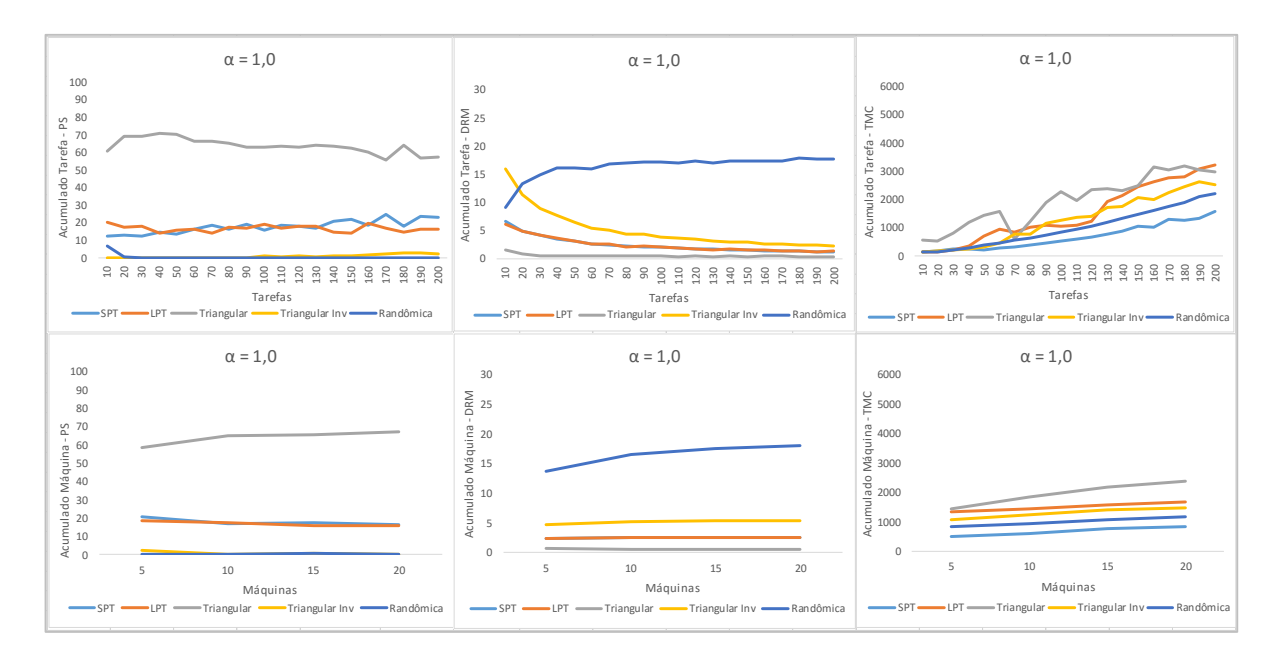

Figura 21 – Gráficos de Acumulado de Tarefa e Máquina para Porcentagem de Sucesso, Desvio Relativo Médio e Tempo Médio de Computação para valor de parâmetro α = 1,0. Fonte: Autor, 2016.

Com base nos gráficos das Figuras anteriores (16,17, 18, 19, 20 e 21), fica evidente a relação entre as heurísticas Randômica (representada pela linha de cor azul escura), LPT (representada pela linha de cor laranja) e Triangular Invertida (representada pela linha de cor amarela). As três heurísticas citadas estão relacionadas. Durante toda a variação dos valores do parâmetro alfa, a heurística Randômica é a que apresenta sempre os maiores valores para o desvio relativo médio, e inversamente proporcional a esta heurística estão a LPT e Triangular Invertida. Este fato demonstra que uma heurística acaba por influenciar nos valores das demais, como pode ser percebido nos gráficos das figuras 16, 17, 18, 19 20 e 21; para o desvio relativo médio com a variação do número de tarefas e máquinas.

Visto que as heurísticas SPT e Triangular apresentam melhores soluções para a minimização da função biobjetivo proposta no presente trabalho, o enfoque da próxima análise ficará restrito somente às duas heurísticas. Os oitenta valores da porcentagem de sucesso e desvio relativo médio das heurísticas SPT e Triangular são interpolados, em diferentes gráficos, para melhor observação da influência da variação do parâmetro alfa assim como o número de tarefas na solução das heurísticas.

As Figuras 22 e 23 demonstram a tendência de comportamento das heurísticas SPT e Triangular para a variação do parâmetro α em cada estágio das tarefas. As cores mais escuras do gráfico estão relacionadas aos maiores valores para as porcentagens de sucesso das heurísticas, enquanto as cores mais claras demonstram os menores valores.

Para a heurística SPT, Figura 22, a porcentagem de sucesso mais elevada está relacionada aos valores de alfa entre 0 e 0,9, embora haja uma oscilação nos valores a mesma apresenta melhor desempenho para α = 0 (97 para 190 tarefas)

. A heurística Triangular, Figura 23, não apresenta valores significativos para a porcentagem de sucesso, porém há um crescente no valor da mesma e somente para α = 1,0 a heurística apresenta porcentagem de sucesso (71, 25 para 40 tarefas) mais elevada que a heurística SPT.

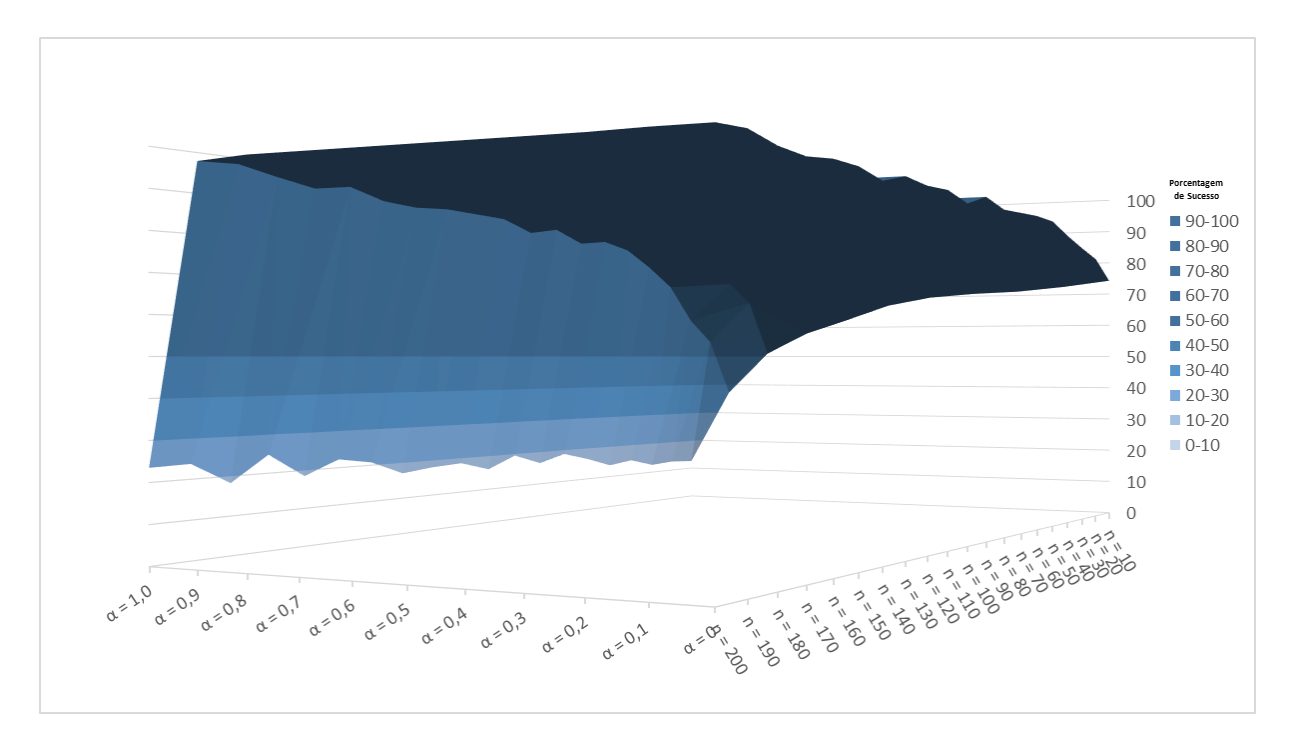

Figura 22 – Gráfico de Dispersão da Porcentagem de Sucesso (%) da heurística SPT para as variações do parâmetro α. Fonte: Autor, 2016.

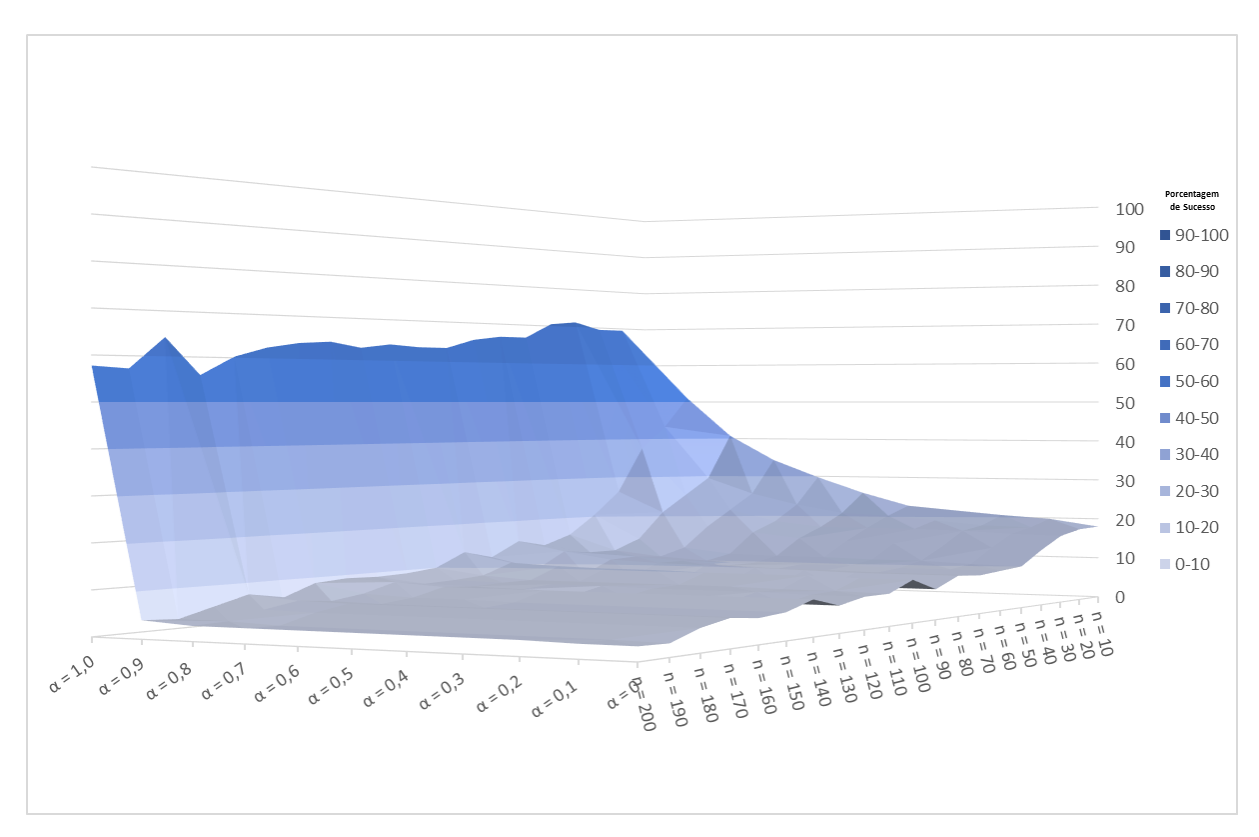

Figura 23 – Gráfico de Dispersão da Porcentagem de Sucesso (%) da heurística Triangular para as variações do parâmetro α. Fonte: Autor, 2016.

O desempenho do desvio relativo médio, das heurísticas em análise, está representado nas Figuras 24 e 25. O mesmo é inversamente proporcional à porcentagem de sucesso, visto que quando a mesma apresenta valores maiores o desvio relativo médio apresenta valores não tão significativos.

Para a heurística SPT o menor valor observado para o desvio relativo médio foi de 0,02% para 190 tarefas, já para a heurística Triangular foi de 0,61% para 40 atividades. O gráfico da Figura 24 não apresenta uma variação tão brusca nos valores DRM pois o mesmo mantém-se 0,02% durante oito intervalos do parâmetro alfa. Porém o gráfico da Figura 25 mostra a decrescente evolução dos valores de desvio relativo médio para heurística Triangular.

Quando analisada a variação do número de tarefas, o gráfico da Figura 24 demonstra que a heurística SPT melhora a qualidade da sua solução com o aumento do número de tarefas. Inversamente à dinâmica da heurística SPT, a heurística Triangular melhora a qualidade da sua solução mediante a diminuição do número de tarefas, fato que pode ser observado pelos menores valores de DRM no gráfico da Figura 25.

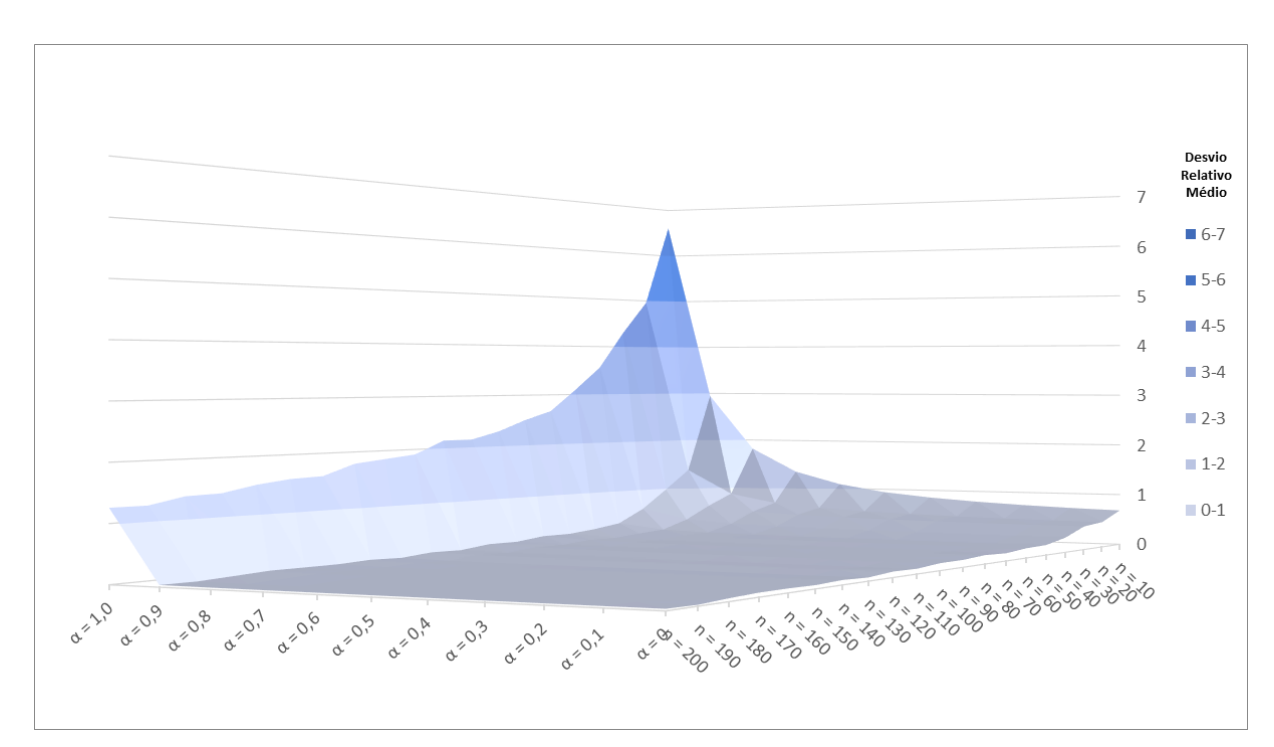

Figura 24 – Gráfico de Dispersão do Desvio Relativo Médio (%) da heurística SPT para as variações do parâmetro α. Fonte: Autor, 2016.

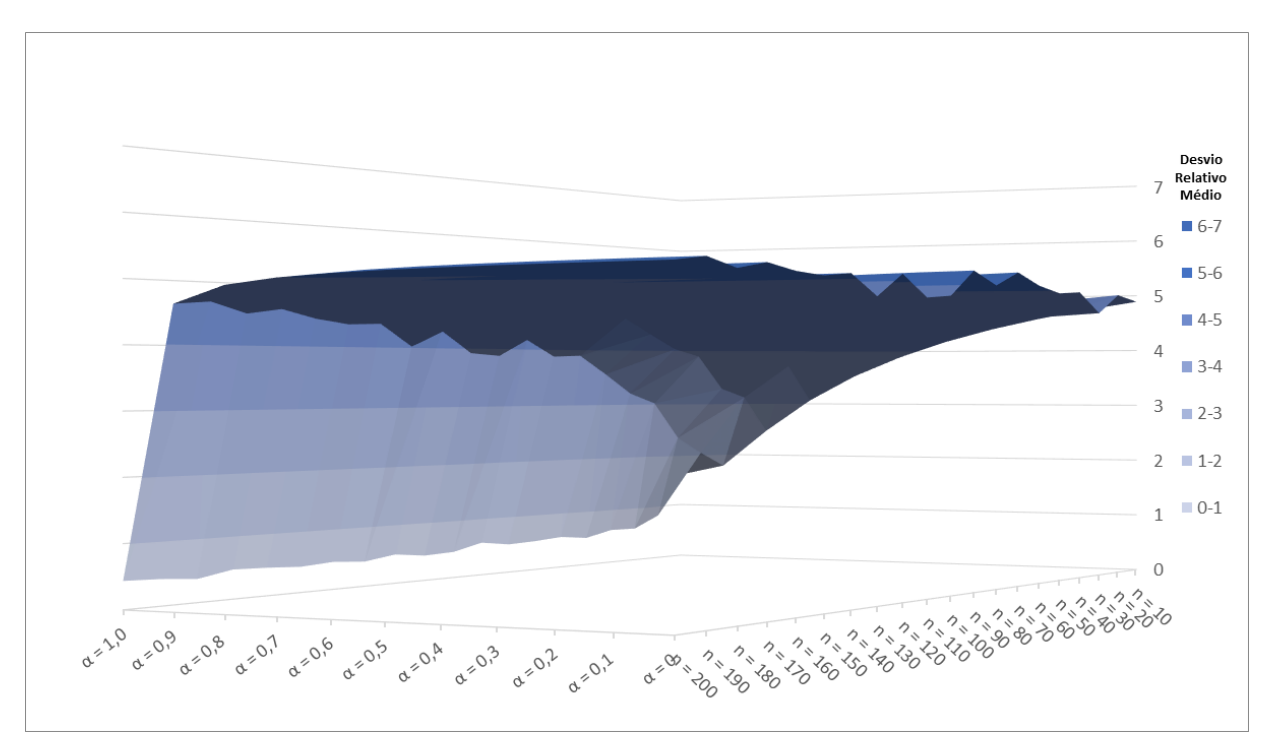

Figura 25 – Gráfico de Dispersão do Desvio Relativo Médio (%) da heurística Triangular para as variações do parâmetro α. Fonte: Autor, 2016.

### **6 CONCLUSÕES**

As heurísticas avaliadas no presente trabalho, SPT, LPT, Triangular, Triangular Invertida e Randômica, foram adaptadas para o problema *no-wait* a fim de analisar o comportamento das mesmas perante uma função objetivo. Com diferentes tipos de algoritmos é possível testar um universo de saídas para diferentes intervalos visto que os métodos apresentam lógicas de programação diferentes.

O presente trabalho teve por objetivo atuar em um problema de programação de tarefas em máquinas em um ambiente *flowshop* com restrição *no-wait,* com base na função biobjetivo,  $f0 = min\{\alpha, Makespan + (1 - \alpha), Flowtime\}$ , que visa obter uma solução por meio da combinação de *makespan* e *flowtime*. O parâmetro alfa foi inserido a fim de que fosse possível avaliar para qual das heurísticas em análise o mesmo demonstra o favorecimento da solução para *makespan* ou *flowtime.*

Foram realizadas 440.000 resoluções de problemas, que são provenientes dos cálculos da função objetivo para cada uma das 5 heurísticas, para cada um dos 11 valores para alfa; sendo que para cada cálculo existem 8000 instancias.

Dentre todos as heurísticas propostas no presente trabalho, duas se destacaram, em termos de qualidade de solução. A heurística SPT apresentou as melhores soluções para porcentagem de sucesso no intervalo de  $\alpha = 0$  à  $\alpha = 0.9$  assim como os menores valores para desvio relativo médio. Este fato demonstra que a heurística pode apresentar resultados ótimos tanto para *makespan* quanto para *flowtime*, devendo-se atentar somente ao fato da variação do parâmetro alfa. Já a heurística Triangular apresentou melhor porcentagem de sucesso para α = 1,0. Porém vale ressaltar que os valores de porcentagem de sucesso para este método foram crescentes até o momento que atingiu sua solução ótima em  $\alpha$  = 1,0. Assim a heurística Triangular mostra que sua solução é voltada para uma eficiente utilização dos recursos produtivos – *makespan*. Os tempos médios de computação demonstram que a heurística SPT obteve menor tempo (317,71s) e a triangular (374,00s) ficou em quarto lugar quando comparada com as demais. As heurísticas apresentam facilidade de programação, baixo consumo de tempo de CPU e qualidade de solução e, por isso, estes parâmetros também devem ser considerados na análise. Para o caso tratado neste trabalho, os tempos foram equivalentes e não impeditivos para a utilização.

Os problemas de programação de tarefas em máquinas podem ser testados e/ou implementados em situações reais posteriormente às experimentações computacionais e estudos comparativos, visto que computacionalmente pode-se atuar com um numeroso conjunto de instâncias e várias funções objetivo, fazendo com que as chances de erro diminuam e várias restrições ou hipóteses possam ser testadas.

Este trabalho pode ser utilizado em aplicações futuras, como na implementação das melhores heurísticas em inicialização de métodos metaheurísticos ou heurísticos melhorativos construtivos. Estas mesmas ordenações ainda podem ser avaliadas em outros cenários, adaptando-as a sistemas de produção com diferentes restrições e/ou funções objetivo.

### **REFERÊNCIAS BIBLIOGRÁFICAS**

BERTRAND, M.T., LIN Y.Y.; FANG, K.T.; **Two machine flow shop scheduling of polyurethane foam production**. Int. J. Production Economics – Elsevier, p. 286 – 294, 2013.

CIURANA, J.; ROMEU, M.L.; FERRER, I.; CASADÉS, M. **A model for integrating process planning and production planning and control in machining process**. Robotic and Computer - Integrate Manufacturing – Elsevier, p. 532 – 544, 2008.

DEMO, Pedro. **Pesquisa e Construção de Conhecimento**. Rio de Janeiro: Tempo Brasileiro, 1996.

DUTRA, Fernando A.F.; ERDMANN, Rolf H. **Uma nova abordagem para o estudo do planejamento e controle da produção (PCP): A ótica da teoria da complexidade**. XII – SIMPEP Simpósio de Engenharia de Produção. Bauru, Ano 1, n° 2, p. 195-206, abr. 2006.

ERDMANN, R.H. **Administração da Produção: planejamento, programação e controle**. Florianópolis: Papa Livro, 2000.

FERNANDES, Flavio Cesar Faria; GODINHO FILHO, Moacir. **Planejamento e Controle da Produção – Dos Fundamentos ao Essencial**. São Paulo: Atlas, 2010.

FUCHIGAMI, Hélio Y. **Métodos eurísticos construtivos para o problema de programação da produção em sistemas flowshop híbridos com tempos de preparação das máquinas assimétricos e dependentes da sequência**. 2005. 135 f. Dissertação (Mestrado em Engenharia de Produção) - Escola de Engenharia de São Carlos, Universidade São Paulo, São Carlos, 2005.

GASTERMANN, B.; STOPPER, M.; LUFTENSTEINER, F.; KATALINIC, B. **Implementation of a software prototype with conWIP characteristics for production planning and stock management**. Procedia Engineering, p. 423 – 432, 2014.

GIBBS, David. **Globalization, the bioscience industry and local environmental responses**. Global Environmental Change, United Kindgom, p.245 - 257, 1999.

GIL, Antonio Carlos. (1999). **Métodos e técnicas de pesquisa social**. São Paulo: Atlas, p.42.

HARDING, H.A. (1981). **Administração da produção**. São Paulo: Atlas, p. 207.

JANUÁRIO, J. C. S. S.; NAGANO, M.S., **Heurística evolutiva para a minimização da duração total da programação em sistemas** *no-wait* **flow shop**. XLII Simpósio Brasileiro de Pesquisa Operacional, 2010, Bento Gonçalves. Saúde Humana, Saúde Animal e Ecossitema.

JOVANE, F.; YOSHIKAWA, H.; ALTING, L.; WESTKAMPER, E.; WILLIAMS, D.; TSENG, M.; SELIGER, G.; PACI, A.M. **The incoming global technological and industrial revolution towards competitive sustainable manufacturing**. CIRP Annals - Manufacturing Technology, p. 641 – 649, 2008.

KAVEH, A.; KHAYATAZAD, M. **A new meta heuristic method: Ray Optimization**. Computers and Structures – Elsevier, p. 283 – 294, 2012.

KOULAMAS, C; KYPARISIS, G. **A modified LPT algorithm for the two uniform parallel machine makespan minimization problem**. Science Direct – Elsevier, p. 61  $-68, 2008.$ 

KOULAMAS, C.; PANWALKAR, S.S. **The proportionate two-machine** *no-wait* **job shop scheduling problem.** European Journal of Operational Research – Elsevier, p. 131 – 135, 2016.

KOVÁCS, A. **Tighter approximation bounds for LPT scheduling in two special cases**. Journal of Discrete Algorithms – Elsevier, p. 327 – 340, 2009.

LAHA, D.; SAPKAL, S.U. **An improved heuristic to minimize total flowtime for scheduling in the m-machine** *no-wait* **flowshop**. Computers & Industrial Engineering – Elsevier, p.36 – 43, 2014.

LIN, S.W.; YING, K.C. **Optimization of makespan for** *no-wait* **flowshop scheduling problems using eficiente matheuristics**. Omega – Elsevier, 2015.

MARCONI, M.A.; LAKATOS, E.M. **Metodologia do Trabalho Científico**. São Paulo: Atlas, 2011.

MAXIMIANO, Antonio Cesar Amaru. **Introdução à Administração**. 4. ed. São Paulo: Atlas, 1995.

MEHR, M.D; MOGHADDAM, R.T. **A computer simulation model for job shop scheduling problems minimizing makespan**. Computers & Industrial Engineering – Elsevier, p. 811 – 823, 2008.

MONKS, J. G., **Administração da produção**. São Paulo: McGraw Hill, 1987.

MOREIRA, D. A., **Administração da produção e operações**. 2. ed. São Paulo: Pioneira, 1996.

PINEDO, M.L., **Scheduling – Theory**, Algorithms and Systems. 3. Ed. New York: Springer, 2008.

QI, X; BARD, J.F.; YU, G. **Disruption management for machine scheduling: The case of SPT schedules.** International Journal of Production Economics – Elsevier, p. 166 – 184, 2006.

RIBEIRO, F.G.; NAGANO, M.S; LORENA, L.A.N. **Hybrid evolution algorithm for flowtime minimisation in** *no-wait* **flowshop scheduling**. Lecture Notes in Computer Science, p. 1099 – 1109, 2007.

SANTOS, M.T.S.; MOCCELLIN, J.V.; **Métodos heurísticos para programação de projetos baseado em critérios gerenciais de empresas construtoras**. Encontro Nacional em Engenharia de Produção, 2001, Salvador. Os desafios da produção e distribuição do século 21.

SILVA, E. L.; MENEZES, E.M. **Metodologia da Pesquisa e Elaboração de Dissertação**. Florianópolis. 2005.

SILVER, E.A.; VIDAL, R.V.; WERRA, D. **A tutorial on heuristic methods**. European Journal of Operational Research – Elsevier, p. 153 -162, 1980.

SIPPER, D.; BULFIN JR.; R.L. **Production: Planning, Control and Integration**, New York: Mc Graw Hill, 1997.

SOBREIRO, Vinicius A. **Proposta de uma heurística construtiva baseada na teoria das restrições para identificação do mix de produção**. 2012. 170 f. Dissertação

(Doutorado em Engenharia de Produção) – Universidade de São Paulo, São Carlos, 2012.

SHANKAR, R; SOLIMANPUR, M; VRAT, P. **A heuristic to minimize makespan of cell scheduling problem**. International Journal of Production Economics – Elsevier, p. 231 – 241, 2004.

SLACK, N. et al. **Administração da Produção**. 1. Ed. São Paulo: Atlas, 1999.

TSENG, L.Y.; LIN, Y.T. **A hybrid genetic algorithm for no wait flowshop scheduling problem**. International Journal of Production Economics – Elsevier, p. 144  $-152, 2010.$ 

TURRIONI, J.B.; MELLO, C.H.P. **Apostila de Metodologia de Pesquisa em Engenharia de Produção: estratégias, métodos e técnicas para condução de pesquisas quantitativas e qualitativas**. Itajubá, 2012. 191 p.

VIZZOTO, Fábio E.; BRANCO, Fábio J.C. **Análise de Métodos Para Solução Problema de Programação de Operações Flow shop**. Simpósio de Engenharia de Produção, 2009, Bauru. Ensino de Engenharia de Produção: Desafios, Tendências e Perspectivas.

WILSON, J.M. **Gantt charts: A centenary appreciation**. European Journal of Operation Research – Elsevier, p. 430 – 437, 2003.

YE, H.; LI, W.; MIAO, E. **An effective heuristic for** *no-wait* **flow shop production to minimize makespan**. Journal of Manufacturing Systems – Elsevier, 2016.

ZANAKIS, S.H.; EVANS, J.R.; VAZACOPOULOS, A.A. **Heuristic methods an applications: A categorized survey**. European Journal of Operational Research – Elsevier, p. 88 – 110, 1989.

ZACCARELLI, S. B. **Programação e controle da produção**. 5. ed. São Paulo: Pioneira, 1979.

#### ANEXO A – Código das heurísticas SPT e LPT

```
program tmo;
         uses Windows, SysUtils;
         type // DECLARAÇÃO DAS VARIÁVEIS
         arrn = array[0..500] of integer;
         var i,ii,j,jj,jjj,k,m,n,a,aa,bb,cc,dd,ee,xx,mk,ax,ft,{fof,}tempoinicial,tempofinal,tempo : integer;
             ma,mb,d : array [0..500,0..500] of integer;
             s,t,w,w1,sp : array [0..500] of integer;
             arquivo, arquivo1, arq : text;
             fof : real;
         procedure fo(a:arrn;ee:integer); // FUNÇÃO BIOBJETIVO
           var III : integer;
            begin
              mk:=0;
             ft:=0:
             for III := 1 to ee-1 do mk := mk + d[a[ll], a[lll+1]];
             mk := mk+t[a[ee]];for III := 2 to ee do ft := ft + (ee+1-III) * d[a[III-1],a[III]];
             for III := 1 to ee do ft := ft + t[a[III]];
             fof := \alpha^*mk + (1-\alpha)^*ft;
            end;
         begin // LEITURA DAS MATRIZES DO CONJUNTO DE INSTÂNCIAS
         assign(arquivo1,'c:\Users\Alessandra\Desktop\TCC\saida11.txt'); 
         rewrite(arquivo1);
         for xx := 1 to 8000 do 
         begin
         tempoinicial := GetTickCount;
         assign(arquivo,'C:\Users\Alessandra\Desktop\TCC\Conjunto de 
instâncias2\'+IntToStr(xx)+'.txt'); 
         reset(arquivo);
         readln(arquivo,m,n);
         a := 0:
         for i := 1 to m do
            begin
            for j := 1 to n - 1 do read(arquivo, ma[i, j]);
             readln (arquivo,ma[i,n]);
            end;
         writeln('colunas: ',n);
         writeln('linhas: ',m);
         aa := 0; // CALCULO DA MATRIZ DE DELAY
         bb := 0;
         cc := 0;dd := 0;for ji := 1 to n do
            begin
            for j' = 1 to n do
              begin
```

```
for i := 1 to m do
        begin
        ma[0, jjj] := 0;aa := aa + ma[i, jj];bb := bb + ma[i-1, jjj];cc := aa - bb;if cc > dd then
          begin
           d[j,jjj] := cc;dd := d[jj, jjj]; end
          else
           d[j,jjj] := dd;if i = m then
             begin
               aa:=0;
              bb:=0:
              dd:=0; end;
        end;
     if jj = jjj then d[j,jjj] := 0; end;
  end;
for i := 1 to n do s[i] := 1; // ORDENAÇÕES (> PARA SPT e < PARA LPT)
for i := 1 to n do t[i] := 0;
for i := 1 to n do for j := 1 to m do t[i] := t[i] + \text{maj}[j,i];
for i := 1 to n do for j := 1 to n do if t[i] > t[j] then s[i] := s[i] + 1;
for i := 1 to n do for j := 1 to n do if i \le j then if s[i] = s[j] then s[j] := s[j] + 1;
 for i := 1 to n do
   begin
    ee := s[i];w[ee] := i; end;
for i := 1 to n do w1[i] := w[i];
for i := 1 to n do write(w1[i],' '); // CALCULO DA FUNÇÃO BIOBJETIVO
fo(w1,n);
writeln;
writeln('funcao-objetivo da sequencia w1: ',fof);
//readln;
close(arquivo);
tempofinal := GetTickCount;
tempo := tempofinal - tempoinicial;
writeln(arquivo1,fof:2:2,'-',tempo);
end;
close(arquivo1);
end.
```
ANEXO B – Código das heurísticas Triangular e Triangular Invertida

program tmo;

```
uses Windows, SysUtils;
         type // DECLARAÇÃO DAS VARIÁVEIS
         arrn = array[0..500] of integer;
         var i,ii,j,jj,jjj,k,m,n,a,aa,bb,cc,dd,ee,xx,mk,ax,ft,{fof,}tempoinicial,tempofinal,tempo : integer;
             ma,mb,d : array [0..500,0..500] of integer;
             s,t,w,w1,sp : array [0..500] of integer;
             arquivo, arquivo1, arq : text;
             fof : real;
         procedure fo(a:arrn;ee:integer); // FUNÇÃO BIOBJETIVO
           var III : integer;
            begin
             mk:=0:
             ft:=0:
             for III := 1 to ee-1 do mk := mk + d[a[III], a[III+1]];
             mk := mk + t[a[ee]];
             for III := 2 to ee do ft := ft + (ee+1-III) * d[a[III-1],a[III]];
             for III := 1 to ee do ft := ft + t[a[III]];
             fof := \alpha*mk + (1-\alpha)*ft;
            end;
         begin // LEITURA DAS MATRIZES DO CONJUNTO DE INSTÂNCIAS
         assign(arquivo1,'c:\Users\Alessandra\Desktop\TCC\saidaT7.txt'); 
         rewrite(arquivo1);
         for xx := 1 to 8000 do
         begin
         tempoinicial := GetTickCount;
         assign(arquivo,'C:\Users\Alessandra\Desktop\TCC\Conjunto de 
instâncias2\'+IntToStr(xx)+'.txt'); 
         reset(arquivo);
         readln(arquivo,m,n);
         a := 0:
         for i := 1 to m do
            begin
            for j := 1 to n - 1 do read(arquivo, ma[i, j]);
             readln (arquivo,ma[i,n]);
            end;
         writeln('colunas: ',n);
         writeln('linhas: ',m);
         aa := 0; // CALCULO DA MATRIZ DE DELAY
         bb := 0:
         cc := 0;dd := 0;
         for ji := 1 to n do
            begin
            for j' = 1 to n do
```

```
 begin
               for i := 1 to m do
                  begin
                  ma[0, jjj] := 0;aa := aa + ma[i, jj];bb := bb + ma[i-1, jjj];cc := aa - bb;
                  if cc > dd then
                     begin
                     d[j,jjj] := cc;dd := d[jj, jjj]; end
                     else
                     d[j,jjj] := dd;if i = m then
                       begin
                         aa:=0;
                        bb:=0;dd:=0; end;
                  end;
               if jj = jjj then d[j,jjj] := 0; end;
             end;
          for i := 1 to n do w1[i] := w[i]; // ORDENAÇÕES (> PARA Triangular e < PARA Triangular
Invertida)
          for i := 1 to n do s[i] := 1;
          for i := 1 to n do t[i] := 0;
          for i := 1 to n do for j := 1 to m do t[i] := t[i] + ma[j,i];
          for i := 1 to n do for j := 1 to n do if t[i] > t[i] then s[i] := s[i] + 1;
          for i := 1 to n do for j := 1 to n do if i \le j then if s[i] = s[j] then s[j] := s[j] + 1;
          for i := 1 to n do
             begin
             ee := s[i];w[ee] := i; end;
          aa := n div 2;
          for i := 1 to aa do w1[i] := w[2*i-1];
          for i := a a + 1 to n do w1[i] := w[2^*n-2^*i+2];
          //for i := 1 to n do w1[i] := w[i];
          for i := 1 to n do write(w1[i],' '); // CALCULO DA FUNÇÃO OBEJTIVO
          fo(w1,n);
          writeln;
          writeln('funcao-objetivo da sequencia w1: ',fof);
          //readln;
          close(arquivo);
          tempofinal := GetTickCount;
          tempo := tempofinal - tempoinicial;
          writeln(arquivo1,fof:2:2,'-',tempo);
          end;
          close(arquivo1);
          end.
```
ANEXO C – Código da heurística Randômica

program tmo;

for  $ji := 1$  to n do

begin

uses Windows, SysUtils;

```
type // DECLARAÇÃO DAS VARIÁVEIS
arrn = array[0..500] of integer;
```
var i,ii,j,jj,jjj,k,m,n,a,aa,bb,cc,dd,ee,xx,mk,ax,ft,{fof,}tempoinicial,tempofinal,tempo : integer; ma,mb,d : array [0..500,0..500] of integer; s,t,w,w1,sp : array [0..500] of integer; arquivo, arquivo1, arq : text; fof,bb1 : real;

```
procedure fo(a:arrn;ee:integer); // FUNÇÃO BIOBJETIVO
  var III : integer;
   begin
     mk:=0;
    ft:=0:
    for III := 1 to ee-1 do mk := mk + d[a[ll], a[ll|+1]];
    mk := mk+t[a[ee]];
    for III := 2 to ee do ft := ft + (ee+1-III) * d[a[III-1],a[III]];
    for III := 1 to ee do ft := ft + t[a[III]];
    fof := \alpha^*mk + (1-\alpha)^*ft;
   end;
```

```
begin // LEITURA DAS MATRIZES DO CONJUNTO DE INSTÂNCIAS
        assign(arquivo1,'C:\Users\Alessandra\Desktop\TCC\saidaRandomica11.txt'); 
        rewrite(arquivo1);
        for xx := 1 to 8000 do
        begin
        tempoinicial := GetTickCount;
        assign(arquivo,'C:\Users\Alessandra\Desktop\TCC\Conjunto de 
instâncias2\'+IntToStr(xx)+'.txt'); 
        reset(arquivo);
        readln(arquivo,m,n);
        a := 0;for i := 1 to m do
          begin
           for j := 1 to n - 1 do read(arquivo, ma[i,j]);
            readln (arquivo,ma[i,n]);
           end;
        writeln('colunas: ',n);
        writeln('linhas: ',m);
        aa := 0: // CALCULO DA MATRIZ DE DELAY
        bb := 0;
        cc := 0;
        dd := 0:
```

```
for jj := 1 to n do
     begin
     for i := 1 to m do
        begin
        ma[0, jjj] := 0;aa := aa + ma[i, jj];bb := bb + ma[i-1, jjj];cc := aa - bb;if cc > dd then
          begin
           d[j,jjj] := cc;dd := d[j,jjj]; end
           else
           d[j,jjj] := dd;if i = m then
             begin
               aa:=0;
               bb:=0;
              dd:=0; end;
        end;
     if jj = jjj then d[j,jjj] := 0; end;
  end;
bb := 0; // ORDENAÇÃO
for aa := 1 to 5 do
begin
for i := 1 to n do s[i] := 1;
for i := 1 to n do sp[i] := 0;
for i := 1 to n do sp[i] := random(2<sup>*</sup>n);
for i := 1 to n do for j := 1 to n do if sp[i] < sp[j] then s[i] := s[i] + 1;
for i := 1 to n do for j := 1 to n do if i \le j then if s[i] = s[j] then s[j] := s[j] + 1;
for i := 1 to n do
  begin
  ee := s[i];w[ee] := i; end;
if aa = 1 then
  begin
  f_0(w, n):
  bb1 := fof;
  for i := 1 to n do w1[i] := w[i];
  end;
if (aa > 1) then
  begin
  f_0(w,n);
   if fof < bb1 then
     begin
     bb1 := fof;
     for i := 1 to n do w1[i] := w[i];
     end;
  end;
```
for i := 1 to n do write(w1[i],' '); // CALCULO DA FUNÇÃO BIOBJETIVO writeln; //for  $i := 1$  to n do write(t[w1[i]],' '); fo(w1,n); writeln; writeln('funcao-objetivo da sequencia w1: ',fof:2:2); close(arquivo); tempofinal := GetTickCount; tempo := tempofinal - tempoinicial; writeln(arquivo1,fof:2:2,'-',tempo); end; close(arquivo1); end.

end;

72